# expkvlDEF

# a key-defining frontend for [expkv](https://github.com/Skillmon/tex_expkv)

## Jonathan P. Spratte<sup>\*</sup>

-01-29 v0.9

#### Abstract

exp<sub>k</sub>v<sub>IDEF</sub> provides a small  $\langle key \rangle = \langle value \rangle$  interface to define keys for exp<sub>k</sub>v. Keytypes are declared using prefixes, similar to static typed languages. The stylised name is exp<sub>kVIDEF</sub> but the files use [expkv-def](https://github.com/Skillmon/tex_expkv-def), this is due to CTAN-rules which don't allow | in package names since that is the pipe symbol in \*nix shells.

# **Contents**

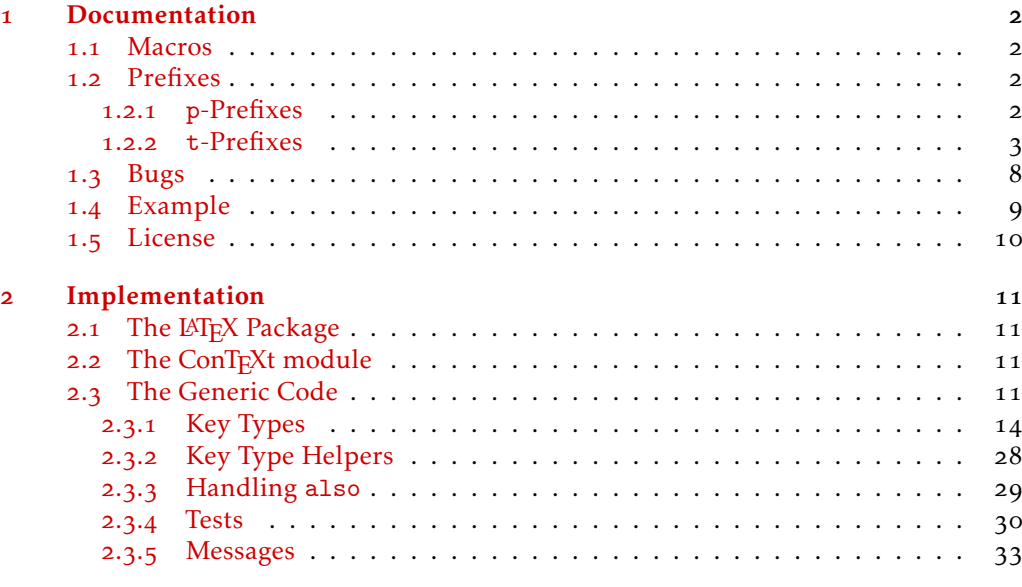

#### **[Index](#page-35-0)** 36

\*jspratte@yahoo.de

## <span id="page-1-6"></span><span id="page-1-0"></span>1 Documentation

Since the trend for the last couple of years goes to defining keys for a  $\langle key \rangle = \langle value \rangle$ interface using a  $\langle key \rangle = \langle value \rangle$  interface, I thought that maybe providing such an interface for [expkv](https://github.com/Skillmon/tex_expkv) will make it more attractive for actual use, besides its unique selling points of being fully expandable, and fast and reliable. But at the same time I don't want to widen  $\exp_{\mathbf{R}} v$ 's initial scope. So here it is  $\exp_{\mathbf{R}} v$  per , go define  $\langle \text{key} \rangle = \langle \text{value} \rangle$  interfaces with  $\langle key \rangle = \langle value \rangle$  interfaces.

Unlike many of the other established  $\langle key \rangle = \langle value \rangle$  interfaces to define keys, exp<sub>kVIDEF</sub> works using prefixes instead of suffixes (*e.g.*, .tl\_set:N of l3keys) or directory like handlers (e.g., / store in of pgfkeys). This was decided as a personal preference, more over in T<sub>E</sub>X parsing for the first space is way easier than parsing for the last one.  $exp[x]DE$  sprefixes are sorted into two categories: p-type, which are equivalent to  $Tr[X]$ 's prefixes like \long, and t-type defining the type of the key. For a description of the available p-prefixes take a look at [subsubsection](#page-1-3) 1.2.1, the t-prefixes are described in [subsubsection](#page-2-0) 1.2.2.

exp<sub>kVIDEF</sub> is usable as generic code, as a LAT<sub>E</sub>X package, and as a ConT<sub>E</sub>Xt module. It'll automatically load  $\exp_{\mathbf{k}} v$  in the same mode as well. To use it, just use one of

*\input expkv−def % plainTeX \usepackage*{ *expkv−def* } *% LaTeX \usemodule* [ *expkv−def* ] *% ConTeXt*

#### <span id="page-1-1"></span>1.1 Macros

Apart from version and date containers there is only a single user-facing macro, and that should be used to define keys.

<span id="page-1-5"></span>\ekvdefinekeys

\ekvdefinekeys{⟨set⟩}{⟨key⟩=⟨value⟩, ...}

In  $\langle set \rangle$ , define  $\langle key \rangle$  to have definition  $\langle value \rangle$ . The general syntax for  $\langle key \rangle$  should be

⟨prefix⟩ ⟨name⟩

Where  $\langle prefix \rangle$  is a space separated list of optional p-type prefixes followed by one t-type prefix. The syntax of ⟨value⟩ is dependent on the used t-prefix.

\ekvdVersion

<span id="page-1-4"></span>\ekvdDate These two macros store the version and date of the package.

#### <span id="page-1-2"></span>1.2 Prefixes

As already said there are p-prefixes and t-prefixes. Not every p-prefix is allowed for all t-prefixes.

#### <span id="page-1-3"></span>1.2.1 **p**-Prefixes

The two p-type prefixes long and protected are pretty simple by nature, so their description is pretty simple. They affect the  $\langle \text{key} \rangle$  at use-time, so omitting long doesn't mean that a  $\text{definition}$  can't contain a \par token, only that the  $\langle \text{key} \rangle$  will not accept

<span id="page-2-1"></span>a \par in  $\{value\}$ . On the other hand new and also might be simple on first sight as well, but their rules are a bit more complicated.

The following key type will be *added* to an existing ⟨key⟩'s definition. You can't add a type taking an argument at use time to an existing key which doesn't take an argument and vice versa. Also you'll get an error if you try to add an action which isn't allowed to be either long or protected to a key which already is long or protected (the opposite order would be suboptimal as well, but can't be really captured with the current code). also

A key already defined as long or protected will stay long or protected, but you can as well add long or protected with the also definition.

As a small example, suppose you want to create a boolean key, but additionally to setting a boolean value you want to execute some more code as well, you can use the following

```
\ekvdefinekeys { also −example }
  {
     bool key = \ifmybool
    , also code key = \domystuff {#1}
  }
```
If you use also on a choice, bool, invbool, or boolpair key it is tried to determine if the key already is of one of those types. If this test is true the declared choices will be added to the possible choices but the key's definition will not be changed other than that. If that wouldn't have been done, the callbacks of the different choices could get called multiple times.

The following key will be defined \protected. Note that key-types which can't be defined expandable will always use \protected. protected protect

long The following key will be defined \long.

The following key must be new (so previously undefined). An error is thrown if it is already defined and the new definition is ignored. new only asserts that there are no conflicts between NoVal keys and other NoVal keys or value taking keys and other value taking keys. For example you can use the following without an error: new

*\ekvdefinekeys* {*new−example* }

```
code key = \d{dom}ystuffwitharg{\#1},new noval key = \domystuffwithoutarg
}
```
#### <span id="page-2-0"></span>1.2.2 **t**-Prefixes

{

Since the p-type prefixes apply to some of the t-prefixes automatically but sometimes one might be disallowed we need some way to highlight this behaviour. In the following

<span id="page-3-2"></span>an enforced prefix will be printed black (protected), allowed prefixes will be grey (protected), and disallowed prefixes will be red (protected). This will be put flushright in the syntax showing line.

code  $\langle key \rangle = \{ \langle definition \rangle \}$  new also protected long Define  $\langle \text{key} \rangle$  to expand to  $\langle \text{definition} \rangle$ . The  $\langle \text{key} \rangle$  will require a  $\langle \text{value} \rangle$  for which you can use #1 inside ⟨definition⟩. The ecode variant will fully expand ⟨definition⟩ inside an \edef. code ecode noval  $\langle key \rangle = \{ \langle definition \rangle \}$  new also protected long The noval type defines  $\langle \text{key} \rangle$  to expand to  $\langle \text{definition} \rangle$ . The  $\langle \text{key} \rangle$  will not take a ⟨value⟩. enoval fully expands ⟨definition⟩ inside an \edef. noval enoval default  $\langle key \rangle = \{ \langle definition \rangle \}$  new also protected long This serves to place a default  $\langle value \rangle$  for a  $\langle key \rangle$  that takes an argument, the  $\langle key \rangle$  can be of any argument-grabbing kind, and when used without a ⟨value⟩ it will be passed ⟨definition⟩ instead. The qdefault variant will expand the ⟨key⟩'s code once, so will be slightly quicker, but not change if you redefine ⟨key⟩. odefault is just another name for qdefault. The fdefault version will expand the key code until a non-expandable token or a space is found, a space would be gobbled.<sup>[1](#page-3-0)</sup> The edefault on the other hand fully expands the  $\langle \text{key} \rangle$ -code with  $\langle \text{definition} \rangle$  as its argument inside of an  $\text{def.}$ default qdefault odefault fdefault edefault initial  $\langle key \rangle = {\langle value \rangle}$ initial ⟨key⟩ With initial you can set an initial  $\langle value \rangle$  for an already defined argument taking ⟨key⟩. It'll just call the key-macro of ⟨key⟩ and pass it ⟨value⟩. The einitial variant will expand  $\langle value \rangle$  using an \edef expansion prior to passing it to the key-macro and the oinitial variant will expand the first token in ⟨value⟩ once. finitial will expand initial oinitial finitial einitial

> $\langle$ value $\rangle$  until a non-expandable token or a space is found, a space would be gobbled.<sup>[2](#page-3-1)</sup> If you don't provide a value (and no equals sign) a noval  $\langle \text{key} \rangle$  of the same name is called once (or, if you specified a default for a value taking key that would be used).

<span id="page-3-0"></span><sup>&</sup>lt;sup>1</sup>For those familiar with T<sub>E</sub>X-coding: This uses a \romannumeral-expansion.

<span id="page-3-1"></span><sup>2</sup>Again using \romannumeral.

#### bool gbool boolTF gboolTF

invbool ginvbool invboolTF

#### The  $\langle cs \rangle$  should be a single control sequence, such as \iffoo. This will define  $\langle key \rangle$  to be a boolean key, which only takes the values true or false and will throw an error for other values. If the key is used without a  $\langle value \rangle$  it'll have the same effect as if you use ⟨key⟩=true. bool and gbool will behave like TEX-ifs so either be \iftrue or \iffalse. The boolTF and gboolTF variants will both take two arguments and if true the first will be used else the second, so they are always either \@firstoftwo or \@secondoftwo. The variants with a leading g will set the control sequence globally, the others locally. If  $\langle cs \rangle$ is not yet defined it'll be initialised as the false version. Note that the initialisation is *not* done with \newif, so you will not be able to do \footrue outside of the  $\langle key \rangle = \langle value \rangle$ interface, but you could use \newif yourself. Even if the ⟨key⟩ will not be \protected the commands which execute the true or false choice will be, so the usage should be safe in an expansion context (*e.g.*, you can use edefault  $\langle key \rangle$  = false without an issue to change the default behaviour to execute the false choice). Internally a bool  $\langle \text{key} \rangle$  is the same as a choice key which is set up to handle true and false as choices.

<span id="page-4-0"></span>bool  $\langle key \rangle = \langle cs \rangle$  new also protected long

These are inverse boolean keys, they behave like bool and friends but set the opposite meaning to the macro  $\langle cs \rangle$  in each case. So if key=true is used invbool will set  $\langle cs \rangle$  to \iffalse and vice versa.

bool  $\langle key \rangle = \langle cs \rangle$  new also protected long

**boolpair**  $\langle key \rangle = \langle cs_1 \rangle \langle cs_2 \rangle$  new also protected long The boolpair key type behaves like both bool and invbool, the  $\langle cs_1 \rangle$  will be set to the meaning according to the rules of bool, and  $\langle cs_2 \rangle$  will be set to the opposite. boolpair gboolpair boolpairTF gboolpairTF

store estore gstore

The  $\langle cs \rangle$  should be a single control sequence, such as \foo. This will define  $\langle key \rangle$  to store  $\langle$ value $\rangle$  inside of the control sequence. If  $\langle cs \rangle$  isn't yet defined it will be initialised as empty. The variants behave similarly to their \def, \edef, \gdef, and \xdef counterparts, but store and gstore will allow you to store macro parameters inside of them by using \unexpanded.

data  $\langle key \rangle = \langle cs \rangle$  new also protected long data edata

The  $\langle cs \rangle$  should be a single control sequence, such as \foo. This will define  $\langle key \rangle$  to store  $\langle$ value $\rangle$  inside of the control sequence. But unlike the store type, the macro  $\langle cs \rangle$  will be a switch at the same time, it'll take two arguments and if ⟨key⟩ was used expands to the first argument followed by  $\langle value \rangle$  in braces, if  $\langle key \rangle$  was not used  $\langle cs \rangle$  will expand to the second argument (so behave like \@secondoftwo). The idea is that with this type you can define a key which should be typeset formatted. The edata and xdata variants will fully expand  $\langle value \rangle$ , the gdata and xdata variants will store  $\langle value \rangle$  inside  $\langle cs \rangle$ globally. The p-prefixes will only affect the key-macro,  $\langle cs \rangle$  will always be expandable and \long.

dataT  $\langle key \rangle = \langle cs \rangle$  new also protected long dataT

Just like data, but instead of  $\langle cs \rangle$  grabbing two arguments it'll only grab one, so by default it'll behave like \@gobble, and if a  $\langle value \rangle$  was given to  $\langle key \rangle$  the  $\langle cs \rangle$  will behave like \@firstofone appended by {⟨value⟩}. edataT gdataT xdataT

ginvboolTF

## store  $\langle key \rangle = \langle cs \rangle$  new also protected long

# xstore

gdata xdata

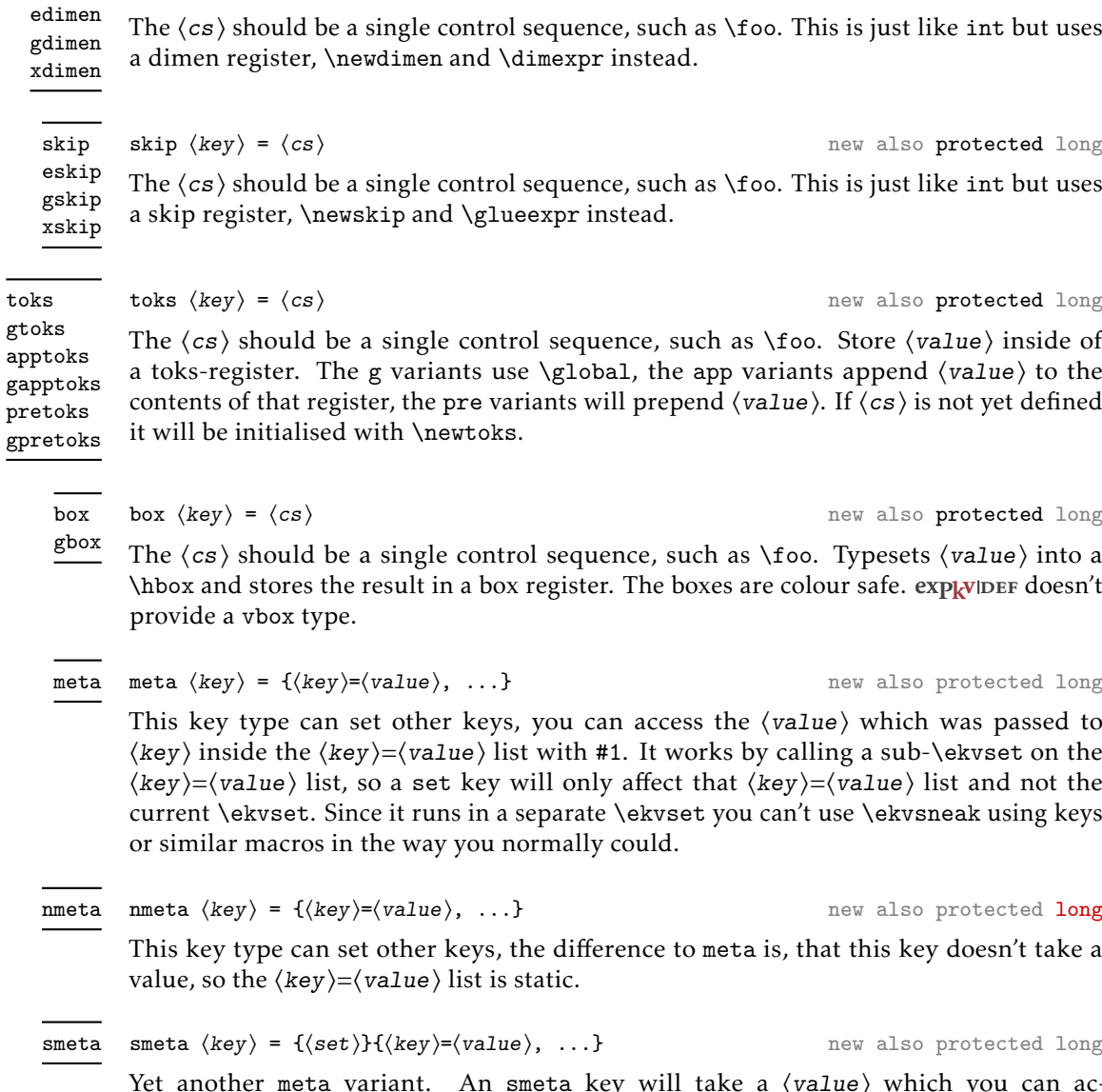

<span id="page-5-0"></span> $int \langle key \rangle = \langle cs \rangle$  new also protected long The  $\langle cs \rangle$  should be a single control sequence, such as \foo. An int key will be a TEXcount register. If  $\langle cs \rangle$  isn't defined yet, \newcount will be used to initialise it. The eint

dimen  $\langle key \rangle = \langle cs \rangle$  new also protected long

The  $\langle cs \rangle$  should be a single control sequence, such as \foo. This is just like int but uses

a toks-register. The g variants use \global, the app variants append ⟨value⟩ to the contents of that register, the pre variants will prepend (value). If  $\langle cs \rangle$  is not yet defined

The ⟨cs⟩ should be a single control sequence, such as \foo. Typesets ⟨value⟩ into a \hbox and stores the result in a box register. The boxes are colour safe. explouser doesn't

⟨key⟩ inside the ⟨key⟩=⟨value⟩ list with #1. It works by calling a sub-\ekvset on the ⟨key⟩=⟨value⟩ list, so a set key will only affect that ⟨key⟩=⟨value⟩ list and not the current \ekvset. Since it runs in a separate \ekvset you can't use \ekvsneak using keys

nmeta

This key type can set other keys, the difference to meta is, that this key doesn't take a

smeta

Yet another meta variant. An smeta key will take a (value) which you can access using #1, but it sets the ⟨key⟩=⟨value⟩ list inside of ⟨set⟩, so is equal to \ekvset{⟨set⟩}{⟨key⟩=⟨value⟩, ...}.

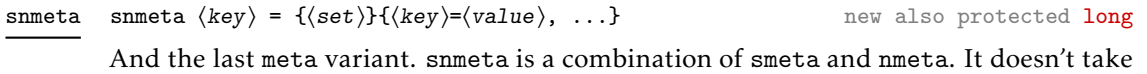

an argument and sets the  $\langle key \rangle = \langle value \rangle$  list inside of  $\langle set \rangle$ .

and xint versions will use \numexpr to allow basic computations in their  $\{value\}$ . The gint and xint variants set the register globally.

dimen

int eint gint xint

#### set

#### <span id="page-6-0"></span>set  $\langle key \rangle = \{ \langle set \rangle \}$  new also protected long

This will define  $\langle \text{key} \rangle$  to change the set of the current \ekvset invocation to  $\langle \text{set} \rangle$ . You can omit  $\langle set \rangle$  (including the equals sign), which is the same as using set  $\langle key \rangle$  = {⟨key⟩}. The created set key will not take a ⟨value⟩. Note that just like in [expkv](https://github.com/Skillmon/tex_expkv) it'll not be checked whether  $\langle set \rangle$  is defined and you'll get a low-level T<sub>E</sub>X error if you use an undefined ⟨set⟩.

#### choice  $\langle key \rangle = \{ \langle value \rangle = \langle definition \rangle, \ldots \}$  new also protected long choice

Defines  $\langle \text{key} \rangle$  to be a choice key, meaning it will only accept a limited set of values. You should define each possible  $\langle value \rangle$  inside of the  $\langle value \rangle = \langle definition \rangle$  list. If a defined  $\langle value \rangle$  is passed to  $\langle key \rangle$  the  $\langle definition \rangle$  will be left in the input stream. You can make individual values protected inside the  $\langle value \rangle = \langle definition \rangle$  list. By default a choice key is expandable, an undefined  $\langle value \rangle$  will throw an error in an expandable way (but see the unknown-choice prefix). You can add additional choices after the  $\langle \text{key} \rangle$ was created by using choice again for the same  $\langle key \rangle$ , redefining choices is possible the same way, but there is no interface to remove certain choices.

#### choice-store

choice-store  $\langle key \rangle = \langle cs \rangle$ { $\langle value \rangle$ , ...} new also protected long

This is defines a special type of choice key that'll store the given choice inside the macro ⟨cs⟩ (so ⟨cs⟩ should be a single control sequence name such as \foo). Since storing inside a macro can't be done expandably every choice-code is \protected, you might define the choice-store key itself as protected as well if you want. Since the definition of each choice is predefined with this key type the choice list should just be a comma separated list of valid choices.

This means that the following choice and choice-store keys are equivalent at use time:

```
\newcommand∗\mya{ }
\ekvdefinekeys { example }
  {
      choice key<sup>1</sup> = {a=\det\max\{a\}, b=\det\max\{b\}, c=\det\max\{c\}}
     , choice −store key2 = \mya{a , b , c }
  }
```
#### choice-enum

choice-enum  $\langle key \rangle = \langle cs \rangle$ { $\langle value \rangle$ , ...} new also protected long

This is similar to choice-store, the differences are:  $\langle cs \rangle$  should be a count-register or is initialised as such if the  $\langle \sigma \rangle$  is undefined (via \newcount); instead of the value the position of the value in the given list is stored in this register (zero-based).

This means that the following choice and choice-enum keys are equivalent at use time:

```
\newcount\myb
\ekvdefinekeys { example }
  {
     choice key1 = {a={\myb=0 } , b={\myb=1 } , c={\myb=2 } }
    , choice −enum key2 = \myb{a , b , c }
  }
```
<span id="page-7-2"></span>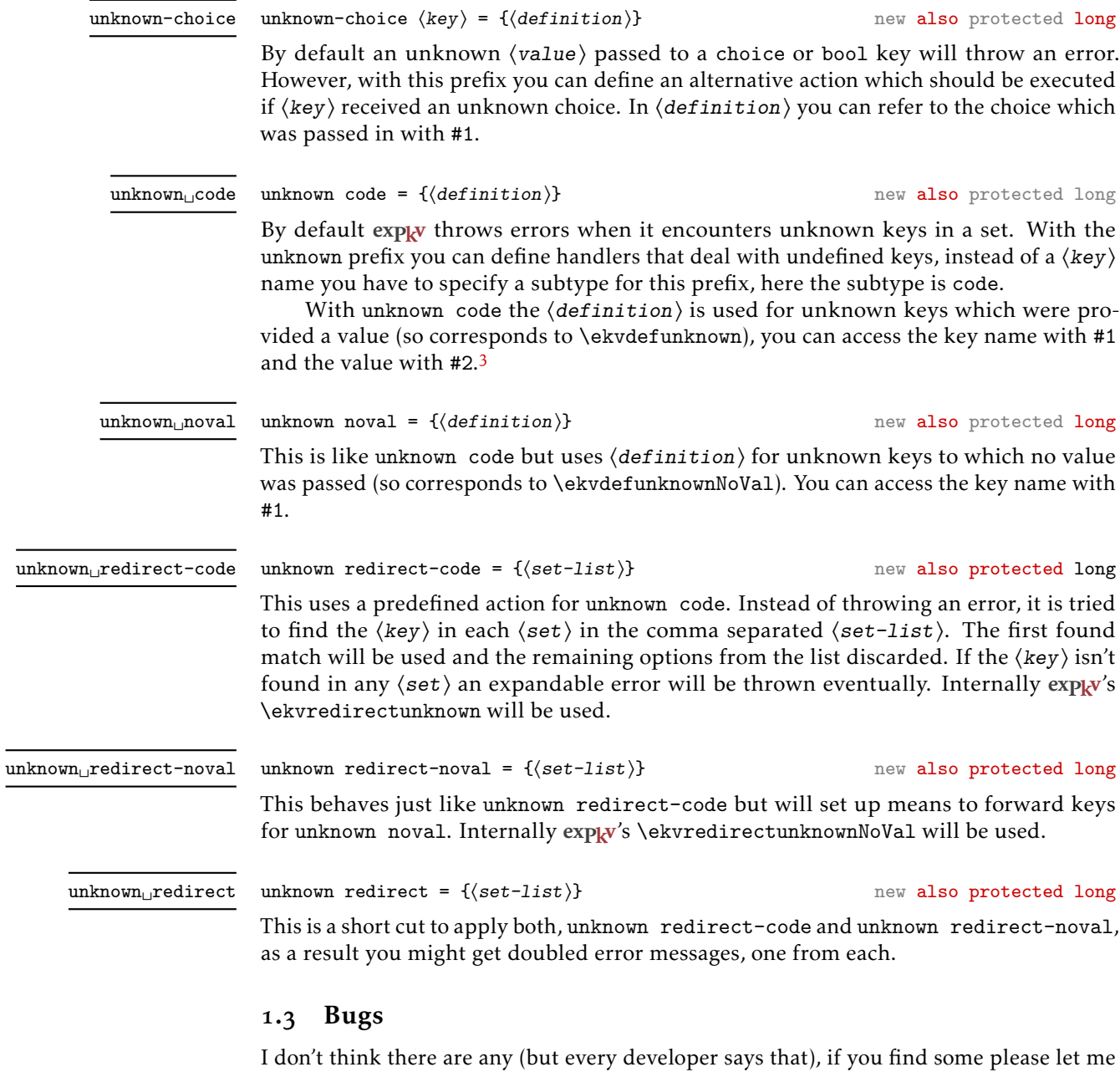

<span id="page-7-0"></span>know, either via the email address on the first page or on GitHub: [https://github.com/](https://github.com/Skillmon/tex_expkv-def) [Skillmon/tex\\_expkv-def](https://github.com/Skillmon/tex_expkv-def)

<span id="page-7-1"></span><sup>3</sup>There is some trickery involved to get this more intuitive argument order without any performance hit if you compare this to \ekvdefunknown directly.

#### <span id="page-8-0"></span>1.4 Example

The following is an example code defining each base key-type once. Please admire the very creative key-name examples.

```
\ekvdefinekeys { example }
```

```
\{long code keyA = #1
  , noval keyA = NoVal given
             keyB = \kappaeyB
  , boolTF keyC = \kappaeyC
  , store keyD = \keyD
  , data keyE = \keyE
  , dataT keyF = \keyF
  , int keyG = \kappa_{ev}G,dimen keyH = \keyH
  , skip \t\ keyI = \kappa eyI, toks keyJ = \kappa(y), default keyJ = \empty t e s t
  ,new box keyK = \keyK
  , qdefault keyK = K
  , choice keyL =
    {
       protected 1 = \text{Textt} {a},2 = b
      ,3 = c
      , 4 = d,5 = e
    }
  , edefault keyL = 2
  , meta keyM = \{keyA = \{\#1\}, keyB = false\}, invbool keyN = \keyN
  , boolpair keyO = \keyOa\keyOb
}
```
Since the data type might be a bit strange, here is another usage example for it.

```
\ekvdefinekeys { ex }
  {
     data name = \Pname
    , data age = \Page
    , dataT hobby = \Phobby
  }
\newcommand\Person [1]
  {%
    \begingroup
    \ekvset { ex } {#1}%
    \begin{ description }
      \item[\Pname{ } {\errmessage{A person requires a name} } ]
      \item[Age ] \Page { \ te x t i t } {\errmessage{A person requires an age } }
      \Phobby{\item[ Hobbies] }
```

```
\end{ description }
    \endgroup
 }
\Person{name=Jonathan P. Spratte , age=young , hobby=\TeX\ coding }
```

```
\Person{name=Some User , age=unknown, hobby=Reading Documentation}
\Person{name=Anybody , age=any}
```
In this example a person should have a name and an age, but doesn't have to have hobbies. The name will be displayed as the description item and the age in Italics. If a person has no hobbies the description item will be silently left out. The result of the above code looks like this:

Jonathan P. Spratte Age *young* Hobbies TEX coding Some User Age *unknown* Hobbies Reading Documentation Anybody Age *any*

## <span id="page-9-0"></span>1.5 License

Copyright © 2020–2022 Jonathan P. Spratte

This work may be distributed and/or modified under the conditions of the LATEX Project Public License (LPPL), either version 1.3c of this license or (at your option) any later version. The latest version of this license is in the file:

<http://www.latex-project.org/lppl.txt>

This work is "maintained" (as per LPPL maintenance status) by Jonathan P. Spratte.

#### <span id="page-10-0"></span>2 Implementation

#### <span id="page-10-1"></span>2.1 The LAT<sub>F</sub>X Package

Just like for explay we provide a small LATEX package that sets up things such that we behave nicely on LATEX packages and files system. It'll \input the generic code which implements the functionality.

```
\RequirePackage{expkv}
2 \def\ekvd@tmp
3 {%
      4 \ProvidesFile{expkv-def.tex}%
        [\ekvdDate\space v\ekvdVersion\space a key-defining frontend for expkv]%
   6 }
7 \input{expkv-def.tex}
8 \ProvidesPackage{expkv-def}%
```

```
[\ekvdDate\space v\ekvdVersion\space a key-defining frontend for expkv]
```
#### <span id="page-10-2"></span>2.2 The ConT<sub>F</sub>Xt module

- <span id="page-10-12"></span>10 \writestatus{loading}{ConTeXt User Module / expkv-def}
- <span id="page-10-11"></span>11 \usemodule[expkv]
- <span id="page-10-10"></span>12 \unprotect
- 13 \input expkv-def.tex
- <span id="page-10-13"></span>14 \writestatus{loading}
- <span id="page-10-7"></span><sup>15</sup> {ConTeXt User Module / expkv-def / Version \ekvdVersion\space loaded}
- <span id="page-10-8"></span><sup>16</sup> \protect\endinput

#### <span id="page-10-3"></span>2.3 The Generic Code

The rest of this implementation will be the generic code.

Load explay if the package didn't already do so – since  $\exp_{\mathbf{k}} v$  has safeguards against being loaded twice this does no harm and the overhead isn't that big. Also we reuse some of the internals of  $exp<sub>k</sub>v$  to save us from retyping them.

17 **\input expkv** 

We make sure that expkv-def.tex is only input once:

- 18 \expandafter\ifx\csname ekvdVersion\endcsname\relax
- 19 **\else**
- <sup>20</sup> \expandafter\endinput
- $_{21}$  \fi

[\ekvdDate](#page-1-4)

[\ekvdVersion](#page-1-4) We're on our first input, so lets store the version and date in a macro.

```
22 \def\ekvdVersion{0.9}
```
 $_{23}$  \def\ekvdDate{2022-01-29}

(*End definition for* \ekvdVersion *and* \ekvdDate*. These functions are documented on page [2](#page-1-4).*)

If the LATEX format is loaded we want to be a good file and report back who we are, for this the package will have defined \ekvd@tmp to use \ProvidesFile, else this will expand to a \relax and do no harm.

<sup>24</sup> \csname ekvd@tmp\endcsname

Store the category code of @ to later be able to reset it and change it to 11 for now.

- <sup>25</sup> \expandafter\chardef\csname ekvd@tmp\endcsname=\catcode'\@
- <sup>26</sup> \catcode'\@=11

\ekvd@tmp will be reused later to handle expansion during the key defining. But we don't need it to ever store information long-term after exp<sub>kVIDEF</sub> was initialized.

\ekvd@ifprimitive

<span id="page-11-14"></span><span id="page-11-12"></span><span id="page-11-9"></span>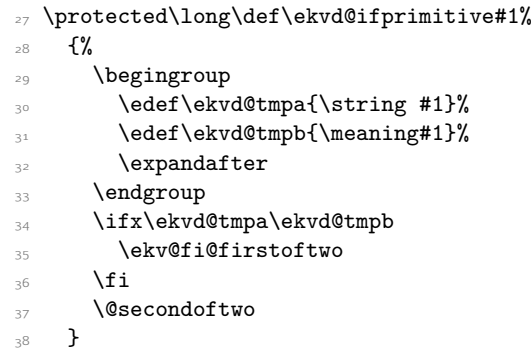

<span id="page-11-13"></span><span id="page-11-6"></span><span id="page-11-4"></span>(*End definition for* \ekvd@ifprimitive*.*)

\ekvd@long **exp<sub>k</sub>vIDEF</sub> will use \ekvd@long, \ekvd@prot, and \ekvd@ifalso to store whether a key** \ekvd@prot should be defined as \long or \protected or adds an action to an existing key, and we \ekvd@clear@prefixes have to clear them for every new key. By default long and protected will just be empty, \ekvd@ifalso ifalso will be \@secondoftwo, and ifnew will just use its third argument.

<span id="page-11-3"></span><span id="page-11-2"></span>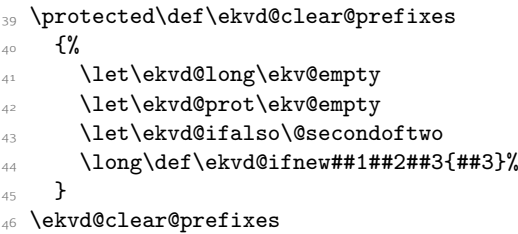

<span id="page-11-7"></span><span id="page-11-0"></span>(*End definition for* \ekvd@long *and others.*)

#### [\ekvdefinekeys](#page-1-5) This is the one front-facing macro which provides the interface to define keys. It's using \ekvparse to handle the  $\langle key \rangle = \langle value \rangle$  list, the interpretation will be done by \ekvd@noarg and \ekvd@. The ⟨set⟩ for which the keys should be defined is stored in \ekvd@set.

<span id="page-11-10"></span><sup>47</sup> \protected\def\ekvdefinekeys#1% 48 **{%**  $\det\text{det}\left\{\#1\right\}$ <sup>50</sup> \ekvparse\ekvd@noarg\ekvd@arg 51 }

<span id="page-11-5"></span><span id="page-11-1"></span>(*End definition for* \ekvdefinekeys*. This function is documented on page [2](#page-1-5).*)

\ekvd@noarg \ekvd@noarg and \ekvd@arg store whether there was a value in the ⟨key⟩=⟨value⟩ pair. \ekvd@arg \ekvd@handle \ekvd@handle has to test whether there is a space inside the key and if so calls the prefix grabbing routine, else we throw an error and ignore the key.

```
52 \protected\long\def\ekvd@noarg#1%
53 \frac{\mathrm{V}}{\mathrm{V}}54 \let\ekvd@ifnoarg\@firstoftwo
\verb|555 \verb|expandafter\ekvdd0handle\detokenize{#1}\ekvdd0stop{}\n56 \verb|}56 }
```

```
57 \protected\long\def\ekvd@arg#1%
58 {%
59 \let\ekvd@ifnoarg\@secondoftwo
60 \expandafter\ekvd@handle\detokenize{#1}\ekvd@stop
61 }
62 \protected\long\def\ekvd@handle#1\ekvd@stop#2%
63 \{%64 \ekvd@clear@prefixes
65 \def\ekvd@cur{#1}%
66 \ekvd@ifspace{#1}%
\qquad \qquad \S68 \ekvd@err@missing@type
69 }
```
<span id="page-12-15"></span><span id="page-12-10"></span><span id="page-12-9"></span><span id="page-12-8"></span><span id="page-12-2"></span>(*End definition for* \ekvd@noarg *,* \ekvd@arg *, and* \ekvd@handle*.*)

\ekvd@prefix \ekvd@prefix@

<span id="page-12-19"></span> $exp<sub>k</sub>$ VIDEF separates prefixes into two groups, the first being prefixes in the T<sub>E</sub>X sense (long and protected) which use @p@ in their name, the other being key-types (code, int, *etc.*) which use @t@ instead. \ekvd@prefix splits at the first space and checks whether its a @p@ or @t@ type prefix. If it is neither throw an error and gobble the definition (the value).

```
70 \protected\def\ekvd@prefix#1 {\ekv@strip{#1}\ekvd@prefix@\ekv@mark}
71 \protected\def\ekvd@prefix@#1#2\ekv@stop
72 {%
73 \ekv@ifdefined{ekvd@t@#1}%
74 {\ekv@strip{#2}{\csname ekvd@t@#1\endcsname}}%
75 \{ \%76 \ekv@ifdefined{ekvd@p@#1}%
77 {\csname ekvd@p@#1\endcsname\ekvd@prefix@after@p{#2}}%
78 {\ekvd@err@undefined@prefix{#1}\@gobble}%
79 }%
80 }
```
<span id="page-12-21"></span><span id="page-12-20"></span><span id="page-12-12"></span><span id="page-12-1"></span>(*End definition for* \ekvd@prefix *and* \ekvd@prefix@*.*)

\ekvd@prefix@after@p The @p@ type prefixes are all just modifying a following @t@ type, so they will need to search for another prefix. This is true for all of them, so we use a macro to handle this. It'll throw an error if there is no other prefix.

<span id="page-12-16"></span><span id="page-12-5"></span>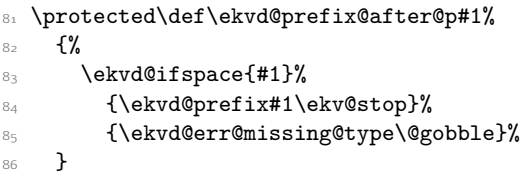

<span id="page-12-22"></span><span id="page-12-18"></span><span id="page-12-17"></span><span id="page-12-11"></span>(*End definition for* \ekvd@prefix@after@p*.*)

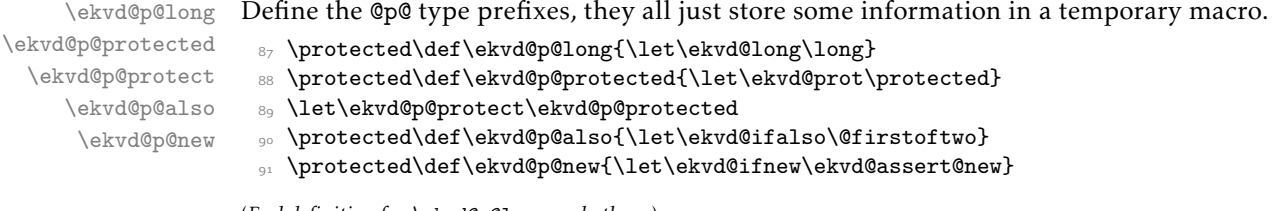

<span id="page-12-13"></span><span id="page-12-7"></span>(*End definition for* \ekvd@p@long *and others.*)

#### <span id="page-13-20"></span><span id="page-13-15"></span><span id="page-13-13"></span><span id="page-13-12"></span><span id="page-13-10"></span><span id="page-13-8"></span><span id="page-13-6"></span><span id="page-13-5"></span><span id="page-13-0"></span>2.3.1 Key Types

```
\ekvd@type@set
  \ekvd@t@set
             The set type is quite straight forward, just define a NoVal key to call \ekvchangeset.
              92 \protected\def\ekvd@type@set#1#2%
              93 {%
              94 \ekvd@assert@not@long
              95 \ekvd@assert@not@protected
              96 \ekvd@ifnew{NoVal}{#1}%
              \frac{97}{ } {%
              98 \ekv@ifempty{#2}%
              99 {\ekvd@err@missing@definition}%
              100101 \ekvd@ifalso
              \mathcal{H}103 \ekv@expargtwice{\ekvd@add@noval{#1}}%
              104 {\ekvchangeset{#2}}%
              105 \ekvd@assert@not@protected@also
              106 }107 \{\ekv@expargtwice{\ekvdefNoVal\ekvdeset{#1}}{\ekvchangeset{#2}}}
              108 }%
              109 }%
              110 }
             111 \protected\def\ekvd@t@set#1#2%
             112 f%
             113 \ekvd@ifnoarg
             114 {\ekvd@type@set{#1}{#1}}%
             115 {\ekvd@type@set{#1}{#2}}%
             116 }
```

```
(End definition for \ekvd@type@set and \ekvd@t@set.)
```

```
\ekvd@type@noval
   \ekvd@t@noval
  \ekvd@t@enoval
```
<span id="page-13-19"></span>Another pretty simple type, noval just needs to assert that there is a definition and that long wasn't specified. There are types where the difference in the variants is so small, that we define a common handler for them, those common handlers are named with @type@. noval and enoval are so similar that we can use such a @type@ macro, even if we could've done noval in a slightly faster way without it.

```
117 \protected\long\def\ekvd@type@noval#1#2#3%
118 {%
119 \ekvd@ifnew{NoVal}{#2}%
120 \frac{120}{20}121 \ekvd@assert@arg
122 \overline{122}123 \ekvd@assert@not@long
124 \ekvd@prot#1\ekvd@tmp{#3}%
125 \ekvd@ifalso
126 {\ekv@exparg{\ekvd@add@noval{#2}}\ekvd@tmp{}}%
127 {\ekvletNoVal\ekvd@set{#2}\ekvd@tmp}%
128 }%
129 }%
130 }
131 \protected\def\ekvd@t@noval{\ekvd@type@noval\def}
132 \protected\def\ekvd@t@enoval{\ekvd@type@noval\edef}
```
<span id="page-13-4"></span><span id="page-13-3"></span>(*End definition for* \ekvd@type@noval *,* \ekvd@t@noval *, and* \ekvd@t@enoval*.*)

\ekvd@type@code \ekvd@t@code \ekvd@t@ecode code is simple as well, ecode has to use \edef on a temporary macro, since  $\exp_{\mathbf{x}}$  doesn't provide an \ekvedef. <sup>133</sup> \protected\long\def\ekvd@type@code#1#2#3%  $134$   $\{$ %  $\frac{135}{135}$  \ekvd@ifnew{}{#2}%  $136$   $\{ \%$ 

```
137 \ekvd@assert@arg
138 \{ \%139 \ekvd@prot\ekvd@long#1\ekvd@tmp##1{#3}%
140 \text{ekvddifalso}141 \{\ekv@exparg\\ekvd@add@val{\#2}\}\{\ekvdd@tmp{\#41}\}\}\142 \{ \ekvlet\ekvddSet{#2} \ekvddtemp\%143 }%
144 }%
145 }
146 \protected\def\ekvd@t@code{\ekvd@type@code\def}
147 \protected\def\ekvd@t@ecode{\ekvd@type@code\edef}
```
(*End definition for* \ekvd@type@code *,* \ekvd@t@code *, and* \ekvd@t@ecode*.*)

\ekvd@type@default \ekvd@t@default \ekvd@t@qdefault \ekvd@t@odefault \ekvd@t@fdefault

<span id="page-14-18"></span>\ekvd@type@default asserts there was an argument, also the key for which one wants to set a default has to be already defined (this is not so important for default, but qdefault requires is). If everything is good, \edef a temporary macro that expands \ekvd@set and the \csname for the key, and in the case of qdefault does the first expansion step of the key-macro.

```
148 \protected\long\def\ekvd@type@default#1#2#3#4%
149 \{%
150 \ekvd@assert@arg
151 \{ \%152 \ekvifdefined\ekvd@set{#3}%
153 \{ \%154 \ekvd@assert@not@new
155 \ekvd@assert@not@long
156 \ekvd@prot\edef\ekvd@tmp
157 \{ \%158 \ekv@unexpanded\expandafter#1%
$\{#2\csname\ekv@name\ekv@set{#3}\end{csname{#4}}\}\160 } }\text{161} \text{keyd@ifalso}162 {\ekv@exparg{\ekvd@add@noval{#3}}\ekvd@tmp{}}%
163 {\ekvletNoVal\ekvd@set{#3}\ekvd@tmp}%
164 }%
165 {\ekvd@err@undefined@key{#3}}%
166 }%
167 }
168 \protected\def\ekvd@t@default{\ekvd@type@default{}{}}
169 \protected\def\ekvd@t@qdefault{\ekvd@type@default{\expandafter\expandafter}{}}
170 \let\ekvd@t@odefault\ekvd@t@qdefault
171 \protected\def\ekvd@t@fdefault{\ekvd@type@default{}{\romannumeral'\^^@}}
```
<span id="page-14-19"></span><span id="page-14-13"></span><span id="page-14-11"></span><span id="page-14-4"></span><span id="page-14-2"></span>(*End definition for* \ekvd@type@default *and others.*)

\ekvd@t@edefault edefault is too different from default and qdefault to reuse the @type@ macro, as it doesn't need \unexpanded inside of \edef.

```
172 \protected\long\def\ekvd@t@edefault#1#2%
173 \{%174 \ekvd@assert@arg
175 \{ \%176 \ekvifdefined\ekvd@set{#1}%
177 \{ \%178 \ekvd@assert@not@new
179 \ekvd@assert@not@long
180 \ekvd@prot\edef\ekvd@tmp
181 \{\cos n\neq \ell\geq \ell\leq \ell\leq \ell\leq \ell+1\}\text{182} \text{20}_{18} {\ekv@exparg{\ekvd@add@noval{#1}}\ekvd@tmp{}}%
184 {\ekvletNoVal\ekvd@set{#1}\ekvd@tmp}%
185 }%
186 \{ \ek{vd@err@undefined@key{#1}}\}187 }%
188 }
```
<span id="page-15-28"></span><span id="page-15-24"></span><span id="page-15-21"></span><span id="page-15-20"></span><span id="page-15-19"></span><span id="page-15-17"></span><span id="page-15-16"></span><span id="page-15-15"></span><span id="page-15-13"></span><span id="page-15-11"></span><span id="page-15-8"></span><span id="page-15-7"></span><span id="page-15-4"></span><span id="page-15-3"></span><span id="page-15-2"></span>(*End definition for* \ekvd@t@edefault*.*)

```
\ekvd@t@initial
\ekvd@t@oinitial
\ekvd@t@finitial
\ekvd@t@einitial
                 189 \long\def\ekvd@type@initial#1#2#3#4%
                 190 \frac{1}{2}191 \ekvd@assert@not@new
                 192 \ekvd@assert@not@also
                 193 \ekvd@assert@not@long
                 194 \ekvd@assert@not@protected
                 195 \ekvd@ifnoarg
                 106 \frac{1}{20}197 \ekvifdefinedNoVal\ekvd@set{#3}%
                 198 {\csname\ekv@name\ekvd@set{#3}N\endcsname}%
                 199 {\ekvd@err@undefined@noval{#3}}%
                 200 \, }%
                 201 \{ \%202 \ekvifdefined\ekvd@set{#3}%
                 203 \{ \%204 \frac{1}{4}1\{14244\}%
                 205 \csname\ekv@name\ekvd@set{#3}\expandafter\endcsname\expandafter
                 206 {\ekvd@tmp}%
                 207 }%
                 208 {\ekvd@err@undefined@key{#3}}%
                 209 \frac{1}{2}210 }
                 211 \def\ekvd@t@initial{\ekvd@type@initial{\def\ekvd@tmp}{}}
                 212 \def\ekvd@t@oinitial{\ekvd@type@initial{\ekv@exparg{\def\ekvd@tmp}}{}}
                 213 \def\ekvd@t@einitial{\ekvd@type@initial{\edef\ekvd@tmp}{}}
                 214 \def\ekvd@t@finitial
                 215 {\ekvd@type@initial{\ekv@exparg{\def\ekvd@tmp}}{\romannumeral'\^^@}}
```
<span id="page-15-27"></span><span id="page-15-26"></span><span id="page-15-25"></span><span id="page-15-18"></span><span id="page-15-9"></span><span id="page-15-6"></span><span id="page-15-5"></span><span id="page-15-1"></span>(*End definition for* \ekvd@t@initial *and others.*)

\ekvd@type@bool \ekvd@t@bool \ekvd@t@gbool \ekvd@t@boolTF \ekvd@t@gboolTF \ekvd@t@invbool \ekvd@t@ginvbool \ekvd@t@invboolTF \ekvd@t@ginvboolTF <span id="page-15-23"></span>The boolean types are a quicker version of a choice that accept true and false, and set up the NoVal action to be identical to  $\langle key \rangle$ =true. The true and false actions are always just \letting the macro in #7 to some other macro (*e.g.*, \iftrue).

```
216 \protected\def\ekvd@type@bool#1#2#3#4#5%
217 {%
218 \ekvd@ifnew{}{#4}%
219 \frac{10}{21}220 \ekvd@ifnew{NoVal}{#4}%
221 \{ \%222 \ekvd@assert@filledarg{#5}%
223 {%
224 \ekvd@newlet#5#3%
225 \ekvd@type@choice{#4}%
226 \protected\ekvdefNoVal\ekvd@set{#4}{#1\let#5#2}%
227 \protected\expandafter\def
228 \csname\ekvd@choice@name\ekvd@set{#4}{true}\endcsname
229 {#1\leq 45#2}%
230 \protected\expandafter\def
231 \csname\ekvd@choice@name\ekvd@set{#4}{false}\endcsname
232 {#1\leq#5#3}\frac{233}{2} }%
234 }%
235 }%
236 }
237 \protected\def\ekvd@t@bool{\ekvd@type@bool{}\iftrue\iffalse}
238 \protected\def\ekvd@t@gbool{\ekvd@type@bool\global\iftrue\iffalse}
239 \protected\def\ekvd@t@boolTF{\ekvd@type@bool{}\@firstoftwo\@secondoftwo}
240 \protected\def\ekvd@t@gboolTF{\ekvd@type@bool\global\@firstoftwo\@secondoftwo}
241 \protected\def\ekvd@t@invbool{\ekvd@type@bool{}\iffalse\iftrue}
242 \protected\def\ekvd@t@ginvbool{\ekvd@type@bool\global\iffalse\iftrue}
243 \protected\def\ekvd@t@invboolTF{\ekvd@type@bool{}\@secondoftwo\@firstoftwo}
244 \protected\def\ekvd@t@ginvboolTF
245 {\ekvd@type@bool\global\@secondoftwo\@firstoftwo}
```
(*End definition for* \ekvd@type@bool *and others.*)

\ekvd@type@boolpair \ekvd@t@boolpair \ekvd@t@gboolpair \ekvd@t@boolpairTF \ekvd@t@gboolpairTF

```
instead of one.
246 \protected\def\ekvd@type@boolpair#1#2#3#4#5#6%
_{247} {%
_{248} \ekvd@ifnew{}{#4}%
249 \{ \%250 \ekvd@ifnew{NoVal}{#4}%
251 \{ \%252 \text{ekvd@newlet#5#3\%}253 \ekvd@newlet#6#2%
254 \ekvd@type@choice{#4}%
255 \protected\ekvdefNoVal\ekvd@set{#4}{#1\let#5#2#1\let#6#3}%
256 \protected\expandafter\def
257 \csname\ekvd@choice@name\ekvd@set{#4}{true}\endcsname
_{258} {#1\leq#5#2#1\leq#6#3}259 \protected\expandafter\def
260 \csname\ekvd@choice@name\ekvd@set{#4}{false}\endcsname
_{261} {#1\leq#5#3#1\leq#6#2}262 }%
263 }%
264 }
```
<span id="page-16-14"></span>The boolean pair types are essentially the same as the boolean types, but set two macros

```
265 \protected\def\ekvd@t@boolpair#1#2%
266 {\ekvd@assert@twoargs{#2}{\ekvd@type@boolpair{}\iftrue\iffalse{#1}#2}}
267 \protected\def\ekvd@t@gboolpair#1#2%
268 {\ekvd@assert@twoargs{#2}{\ekvd@type@boolpair\global\iftrue\iffalse{#1}#2}}
269 \protected\def\ekvd@t@boolpairTF#1#2%
270 \{ \%271 \ekvd@assert@twoargs{#2}%
272 {\ekvd@type@boolpair{}\@firstoftwo\@secondoftwo{#1}#2}%
273 }
274 \protected\def\ekvd@t@gboolpairTF#1#2%
275 \frac{1}{6}276 \ekvd@assert@twoargs{#2}%
277 {\ekvd@type@boolpair\global\@firstoftwo\@secondoftwo{#1}#2}%
278 }
```
<span id="page-17-16"></span><span id="page-17-14"></span><span id="page-17-13"></span><span id="page-17-12"></span><span id="page-17-11"></span><span id="page-17-10"></span><span id="page-17-6"></span><span id="page-17-5"></span>(*End definition for* \ekvd@type@boolpair *and others.*)

```
\ekvd@type@data
  \ekvd@t@data
 \ekvd@t@gdata
 \ekvd@t@dataT
 \ekvd@t@gdataT
                279 \protected\def\ekvd@type@data#1#2#3#4#5#6%
                280 f%
                281 \ekvd@ifnew{}{#5}%
                282 \{ \%283 \ekvd@assert@filledarg{#6}%
                284 \{ \%285 \ekvd@newlet#6#1%
                286 \ekvd@ifalso
                287 \{ \%288 \let\ekvd@prot\protected
                \text{289} \ekvd@add@val{#5}{\long#2#6####1#3{####1{#4}}}{}%
                290 \frac{1}{2}%
                291 \{ \%292 \protected\ekvd@long\ekvdef\ekvd@set{#5}%
                293 {\long#2#6####1#3{####1{#4}}}%
                294 \frac{1}{294}295 }%
                296 }%
                297 }
                298 \protected\def\ekvd@t@data
                299 {\ekvd@type@data\@secondoftwo\edef{####2}{\ekv@unexpanded{##1}}}
                300 \protected\def\ekvd@t@edata{\ekvd@type@data\@secondoftwo\edef{####2}{##1}}
                301 \protected\def\ekvd@t@gdata
                302 {\ekvd@type@data\@secondoftwo\xdef{####2}{\ekv@unexpanded{##1}}}
                303 \protected\def\ekvd@t@xdata{\ekvd@type@data\@secondoftwo\xdef{####2}{##1}}
                304 \protected\def\ekvd@t@dataT
                305 {\ekvd@type@data\@gobble\edef{}{\ekv@unexpanded{##1}}}
                306 \protected\def\ekvd@t@edataT{\ekvd@type@data\@gobble\edef{}{##1}}
                307 \protected\def\ekvd@t@gdataT
                    308 {\ekvd@type@data\@gobble\xdef{}{\ekv@unexpanded{##1}}}
                309 \protected\def\ekvd@t@xdataT{\ekvd@type@data\@gobble\xdef{}{##1}}
```
<span id="page-17-20"></span><span id="page-17-19"></span><span id="page-17-18"></span><span id="page-17-17"></span><span id="page-17-15"></span><span id="page-17-4"></span><span id="page-17-3"></span><span id="page-17-2"></span><span id="page-17-1"></span>(*End definition for* \ekvd@type@data *and others.*)

\ekvd@type@box \ekvd@t@box \ekvd@t@gbox Set up our boxes. Though we're a generic package we want to be colour safe, so we put an additional grouping level inside the box contents, for the case that someone uses color. <span id="page-18-13"></span><span id="page-18-11"></span><span id="page-18-8"></span><span id="page-18-6"></span><span id="page-18-4"></span><span id="page-18-2"></span><span id="page-18-0"></span>\ekvd@newreg is a small wrapper which tests whether the first argument is defined and if not does \csname new#2\endcsname#1.

```
310 \protected\def\ekvd@type@box#1#2#3%
                     311 \{%312 \ekvd@ifnew{}{#2}%
                     313 \{%314 \ekvd@assert@filledarg{#3}%
                     315 \{ \%316 \ekvd@newreg#3{box}%
                     317 \ekvd@ifalso
                     318 \{ \%319 \let\ekvd@prot\protected
                     \text{320} \ekvd@add@val{#2}{#1\setbox#3=\hbox{\begingroup##1\endgroup}}{}%
                     3^{21} }%
                     3^{22} \{ \%323 \protected\ekvd@long\ekvdef\ekvd@set{#2}%
                     \{ \#1 \setminus \#3 \} {\begingroup##1\endgroup}}
                     325 }%
                     326 }%
                     327 }%
                     328 }
                     329 \protected\def\ekvd@t@box{\ekvd@type@box{}}
                     330 \protected\def\ekvd@t@gbox{\ekvd@type@box\global}
                    (End definition for \ekvd@type@box , \ekvd@t@box , and \ekvd@t@gbox.)
     \ekvd@type@toks
        \ekvd@t@toks
       \ekvd@t@gtoks
                    Similar to box, but set the toks.
                     331 \protected\def\ekvd@type@toks#1#2#3%
                     332 {%
                     333 \ekvd@ifnew{}{#2}%
                     334 \{%
                     335 \ekvd@assert@filledarg{#3}%
                     336 \{ \%337 \ekvd@newreg#3{toks}%
                     338 \ekvd@ifalso
                     339 \{ \%340 \let\ekvd@prot\protected
                     \text{341} \ekvd@add@val{#2}{#1#3={##1}}{}%
                     342 } }343 {\protected\ekvd@long\ekvdef\ekvd@set{#2}{#1#3={##1}}}%
                     344 }%
                     345 }%
                     346347 \protected\def\ekvd@t@toks{\ekvd@type@toks{}}
                     348 \protected\def\ekvd@t@gtoks{\ekvd@type@toks\global}
                    (End definition for \ekvd@type@toks , \ekvd@t@toks , and \ekvd@t@gtoks.)
\ekvd@type@preapptoks
     \ekvd@t@apptoks
    \ekvd@t@gapptoks
                    Just like toks, but expand the current contents of the toks register to append the new
                    contents.
                     349 \ekvd@ifprimitive\toksapp
                     350 {%
                     \frac{351}{351} \protected\def\ekvd@type@preapptoks#1#2#3%
                     352 \{%
```

```
353 \ekvd@ifnew{}{#2}%
354 \{ \%355 \ekvd@assert@filledarg{#3}%
356 \{ \%357 \ekvd@newreg#3{toks}%
358 \ekvd@ifalso
359 \{ \%360 \let\ekvd@prot\protected
\text{361} \ekvd@add@val{#2}{#1#3{##1}}{}%
3^{62} }%
363 {\protected\ekvd@long\ekvdef\ekvd@set{#2}{#1#3{##1}}}%
364 }%
365 }%
366 }
367 \protected\def\ekvd@t@apptoks{\ekvd@type@preapptoks\toksapp}
368 \protected\def\ekvd@t@gapptoks{\ekvd@type@preapptoks\gtoksapp}
369 \protected\def\ekvd@t@pretoks{\ekvd@type@preapptoks\tokspre}
370 \protected\def\ekvd@t@gpretoks{\ekvd@type@preapptoks\gtokspre}
371 }
372 \frac{8}{6}373 \protected\def\ekvd@type@apptoks#1#2#3%
374 \{ \%375 \ekvd@ifnew{}{#2}%
376 \{ \%377 \ekvd@assert@filledarg{#3}%
378 \{ \%379 \ekvd@newreg#3{toks}%
380 \text{ekvd}aiso
3^{81} \{ \%382 \let\ekvd@prot\protected
\text{383} \ \text{ekvd@add@val{#2}{#1#3}=\exp\text{the#3##1}}\3^{84} }%
3^{85} \{ \%386 \protected\ekvd@long\ekvdef\ekvd@set{#2}%
_{387} {#1#3=\exp{ter{\theta#3#41}}\}3^{88} }%
389 } }390 }%
391 }
392 \protected\def\ekvd@t@apptoks{\ekvd@type@apptoks{}}
393 \protected\def\ekvd@t@gapptoks{\ekvd@type@apptoks\global}
394 \newtoks\ekvd@toks
395 \protected\def\ekvd@type@pretoks#1#2#3%
396 {%
397 \ekvd@ifnew{}{#2}%
398399 \ekvd@assert@filledarg{#3}%
\overline{400} \overline{4\%}401 \ekvd@newreg#3{toks}%
402 \ekvd@ifalso
403 \{ \%404 404 \let\ekvd@prot\protected
\text{405} \ekvd@add@val{#2}%
406
```

```
\text{A}408 #1#3=\expandafter{\the\expandafter\ekvd@toks\the#3}%
\frac{1}{2}%
\{ \} \%\frac{1}{411} }%
412 \{ \}413 \protected\ekvd@long\ekvdef\ekvd@set{#2}%
414 \{ \%415 \ekvd@toks={##1}%
\texttt{143}=\exp\{t\the\exp\} \texttt{3} \texttt{416}417 }%
418 }%
419 } }420 }%
421 }
\frac{422}{\text{ptoted}\def\ekvd@t@prebks{\ekvd@type@prebks{}}}423 \protected\def\ekvd@t@gpretoks{\ekvd@type@pretoks\global}
424 }
```

```
(End definition for \ekvd@type@preapptoks , \ekvd@t@apptoks , and \ekvd@t@gapptoks.)
```
\ekvd@type@reg \ekvd@t@int The \ekvd@type@reg can handle all the types for which the assignment will just be ⟨register⟩=⟨value⟩.

```
\ekvd@t@eint
 \ekvd@t@gint
 \ekvd@t@xint
\ekvd@t@dimen
\ekvd@t@edimen
\ekvd@t@gdimen
\ekvd@t@xdimen
 \ekvd@t@skip
\ekvd@t@eskip
\ekvd@t@gskip
\ekvd@t@xskip
               425 \protected\def\ekvd@type@reg#1#2#3#4#5#6%
               426 \{ \%_{427} \ekvd@ifnew{}{#5}%
               428 \{ \%429 \ekvd@assert@filledarg{#6}%
               430 \, \mathcal{S}431 \text{ekvd@newreg#6{#1}}432 \text{ekvddifalso}433 \{ \%434 \let\evkd@prot\protected
                \text{435} \ekvd@add@val{#5}{#2#6=#3##1#4\relax}{}%
                436 \frac{1}{2}%
                {\pmod{\ek{vd0}}ekvd{\ek{vd0}}ekvd{\ek{dd5}}{#2#6=#3##1#4{\re1ax}}}%
                438 }%
                439 }%
                440 }
                441 \protected\def\ekvd@t@int{\ekvd@type@reg{count}{}{}{}}
                   \protected\def\ekvd@t@eint{\ekvd@type@reg{count}{}\numexpr\relax}
                443 \protected\def\ekvd@t@gint{\ekvd@type@reg{count}\global{}{}}
                444 \protected\def\ekvd@t@xint{\ekvd@type@reg{count}\global\numexpr\relax}
                445 \protected\def\ekvd@t@dimen{\ekvd@type@reg{dimen}{}{}{}}
                446 \protected\def\ekvd@t@edimen{\ekvd@type@reg{dimen}{}\dimexpr\relax}
                447 \protected\def\ekvd@t@gdimen{\ekvd@type@reg{dimen}\global{}{}}
                448 \protected\def\ekvd@t@xdimen{\ekvd@type@reg{dimen}\global\dimexpr\relax}
               449 \protected\def\ekvd@t@skip{\ekvd@type@reg{skip}{}{}{}}
               450 \protected\def\ekvd@t@eskip{\ekvd@type@reg{skip}{}\glueexpr\relax}
               451 \protected\def\ekvd@t@gskip{\ekvd@type@reg{skip}\global{}{}}
                452 \protected\def\ekvd@t@xskip{\ekvd@type@reg{skip}\global\glueexpr\relax}
```
(*End definition for* \ekvd@type@reg *and others.*)

```
\ekvd@type@store
   \ekvd@t@store
  \ekvd@t@gstore
                  The none-expanding store types use an \edef or \xdef and \unexpanded to be able to
                  also store # easily.
                   453 \protected\def\ekvd@type@store#1#2#3#4%
                   454 \frac{1}{2}455 \ekvd@ifnew{}{#3}%
```

```
456 \frac{100}{100}457 \ekvd@assert@filledarg{#4}%
458 \{ \%459 \ekvd@newlet#4\ekv@empty
460 \text{ekvddifalso}461 \{ \%462 \let\ekvd@prot\protected
\text{463} \ekvd@add@val{#3}{#1#4{#2}}{}%
464 \frac{1}{464}{\pmb{\quad\epsilon\ekvd@long\ekvdef\ekvd@set{#3}{#1#4{#2}}}%
466 }%
467 }%
468 }
469 \protected\def\ekvd@t@store{\ekvd@type@store\edef{\ekv@unexpanded{##1}}}
470 \protected\def\ekvd@t@gstore{\ekvd@type@store\xdef{\ekv@unexpanded{##1}}}
471 \protected\def\ekvd@t@estore{\ekvd@type@store\edef{##1}}
472 \protected\def\ekvd@t@xstore{\ekvd@type@store\xdef{##1}}
```
<span id="page-21-21"></span><span id="page-21-20"></span><span id="page-21-18"></span><span id="page-21-13"></span><span id="page-21-9"></span><span id="page-21-5"></span><span id="page-21-4"></span><span id="page-21-0"></span>(*End definition for* \ekvd@type@store *,* \ekvd@t@store *, and* \ekvd@t@gstore*.*)

\ekvd@type@meta \ekvd@type@meta@a meta sets up things such that another instance of \ekvset will be run on the argument, with the same  $\langle set \rangle$ .

```
\ekvd@type@meta@b
\ekvd@type@meta@c
    \ekvd@t@meta
   \ekvd@t@nmeta
                  473 \protected\long\def\ekvd@type@meta#1#2#3#4#5#6#7%
                  474 {%
                  _{475} \ekvd@ifnew{#1}{#6}%
                  476 \mathcal{H}477 \ekvd@assert@filledarg{#7}%
                  478 \{ \%479 \edef\ekvd@tmp{\ekvd@set}%
                  480 \expandafter\ekvd@type@meta@a\expandafter{\ekvd@tmp}{#7}{#2}%
                  481 \ekvd@ifalso
                  _{482} {\ekv@exparg{#3{#6}}{\ekvd@tmp#4}{#5}}%
                  483 {\csname ekvlet#1\endcsname\ekvd@set{#6}\ekvd@tmp}%
                  484 }%
                  485 }%
                  486 }
                  487 \protected\long\def\ekvd@type@meta@a#1#2%
                  488
                  489 \expandafter\ekvd@type@meta@b\expandafter{\ekvset{#1}{#2}}%
                  490 }
                  491 \protected\def\ekvd@type@meta@b
                  492 \{ \%493 \expandafter\ekvd@type@meta@c\expandafter
                  494495 \protected\long\def\ekvd@type@meta@c#1#2%
                  496 \frac{1}{4}497 \ekvd@prot\ekvd@long\def\ekvd@tmp#2{#1}%
                  498 }
                  499 \protected\def\ekvd@t@meta{\ekvd@type@meta{}{##1}\ekvd@add@val{{##1}}{}}
```

```
\protected\def\ekvd@t@nmeta
501 \{%502 \ekvd@assert@not@long
503 \ekvd@type@meta{NoVal}{}\ekvd@add@noval{}\ekvd@assert@not@long@also
504 }
```
<span id="page-22-3"></span>(*End definition for* \ekvd@type@meta *and others.*)

\ekvd@type@smeta \ekvd@type@smeta@ \ekvd@t@smeta \ekvd@t@snmeta smeta is pretty similar to meta, but needs two arguments inside of  $\langle value \rangle$ , such that the

```
first is the \langle \text{set} \rangle for which the sub-\langle \text{set} \rangle and the second is the \langle \text{key} \rangle = \langle \text{value} \rangle list.
 505 \protected\long\def\ekvd@type@smeta#1#2#3#4#5#6#7%
506 \frac{1}{20}507 \ekvd@ifnew{#1}{#6}%
 \mathcal{L}509 \ekvd@assert@twoargs{#7}%
510 \{ \%511 \text{ekvd@type@meta@a#7\{#2}\%\sum_{512} \ekvd@ifalso
_{513} {\ekv@exparg{#3{#6}}{\ekvd@tmp#4}{#5}}%
 514 {\csname ekvlet#1\endcsname\ekvd@set{#6}\ekvd@tmp}%
 515 }%
516 }%
517 }
518 \protected\def\ekvd@t@smeta{\ekvd@type@smeta{}{##1}\ekvd@add@val{{##1}}{}}
519 \protected\def\ekvd@t@snmeta
520 \{ \%521 \ekvd@assert@not@long
522 \ekvd@type@smeta{NoVal}{}\ekvd@add@noval{}\ekvd@assert@not@long@also
523 }
```
<span id="page-22-7"></span><span id="page-22-5"></span><span id="page-22-4"></span>(*End definition for* \ekvd@type@smeta *and others.*)

<span id="page-22-12"></span>The choice type is by far the most complex type, as we have to run a sub-parser on the choice-definition list, which should support the @p@ type prefixes as well (but long will always throw an error, as they are not allowed to be long). \ekvd@type@choice will just define the choice-key, the handling of the choices definition will be done by \ekvd@populate@choice.

```
524 \protected\def\ekvd@type@choice#1%
525 \frac{1}{6}526 \ekvd@assert@not@long
527 \ekv@expargtwice{\ekvd@prot\def\ekvd@tmp##1}%
528 \{ \%529 \expandafter\expandafter\expandafter
530 \ekvd@h@choice
531 \text{b} \text{b}532 {\expandafter\ekvd@choice@name\expandafter{\ekvd@set}{#1}{##1}}%
533 }%
534 \ekvd@ifalso
535 {%
_{536} \ekvd@assert@val{#1}%
537 \{ \%538 \ekvd@if@not@already@choice{#1}%
539 \{ \%540 \ekv@exparg
```
\ekvd@type@choice \ekvd@populate@choice \ekvd@populate@choice@ \ekvd@populate@choice@noarg \ekvd@choice@prefix \ekvd@choice@prefix@ \ekvd@choice@prefix@done \ekvd@choice@p@protected \ekvd@choice@p@protect \ekvd@choice@p@long \ekvd@choice@p@long@ \ekvd@t@choice

```
541 \{ \%542 \expandafter\ekvd@add@aux
543 \csname\ekv@name\ekvd@set{#1}\endcsname{{##1}}{#1}%
\frac{1}{2} \frac{1}{2} \frac{1}{2} \frac{1}{2} \frac{1}{2} \frac{1}{2} \frac{1}{2} \frac{1}{2} \frac{1}{2} \frac{1}{2} \frac{1}{2} \frac{1}{2} \frac{1}{2} \frac{1}{2} \frac{1}{2} \frac{1}{2} \frac{1}{2} \frac{1}{2} \frac{1}{2} \frac{1}{2} \frac{1}{2} \frac{1}{2} 545 \{\text{ckvdQtmp}^{##1}\}\546 {\ekvd@long\ekvdef}\ekvd@assert@not@long@also
547 }%
548 }%
549 }%
550 {\ekvlet\ekvd@set{#1}\ekvd@tmp}%
551 }
```
<span id="page-23-1"></span>\ekvd@populate@choice just uses \ekvparse and then gives control to \ekvd@populate@choice@noarg, which throws an error, and \ekvd@populate@choice@.

```
552 \protected\def\ekvd@populate@choice
553 \frac{1}{2}554 \ekvparse\ekvd@populate@choice@noarg\ekvd@populate@choice@
555 }
556 \protected\long\def\ekvd@populate@choice@noarg#1%
557 {%
558 \expandafter\ekvd@err@missing@definition@msg\expandafter{\ekvd@cur : #1}%
559 }
```
<span id="page-23-12"></span>\ekvd@populate@choice@ runs the prefix-test, if there is none we can directly define the choice, for that \ekvd@set@choice will expand to the current choice-key's name, which will have been defined by \ekvd@t@choice. If there is a prefix run the prefix grabbing routine, which was altered for @type@choice.

```
560 \protected\long\def\ekvd@populate@choice@#1#2%
561 \frac{8}{3}562 \ekvd@clear@prefixes
563 \ekvd@ifspace{#1}%
564 {\ekvd@choice@prefix{\ekv@mark#1}\ekv@mark#1\ekv@stop}%
565 \frac{5}{5}566 \expandafter\edef
567 \csname\ekvd@choice@name\ekvd@set\ekvd@set@choice{#1}\endcsname
568 }%
569 {\unexpanded{#2}}%
570 }
571 \protected\def\ekvd@choice@prefix#1#2
572 \{ \%573 \ekv@strip{#2}{\ekvd@choice@prefix@{#1}}\ekv@mark
574 }
575 \protected\def\ekvd@choice@prefix@#1#2#3\ekv@stop
576 {%
577 \ekv@ifdefined{ekvd@choice@p@#2}%
578 \{ \%579 \csname ekvd@choice@p@#2\endcsname
580 \ekvd@ifspace{#3}%
581 {\ekvd@choice@prefix{#3}#3\ekv@stop}%
582 {\ekvd@choice@prefix@done{#3}}%
583 }%
584 {\ekvd@choice@prefix@done{#1}}%
585 }
586 \protected\def\ekvd@choice@prefix@done#1%
587 \frac{8}{10}
```

```
588 \ekvd@prot\expandafter\edef
589 \csname
590 \ekv@strip{#1}{\ekvd@choice@name\ekvd@set\ekvd@set@choice}%
591 \endcsname
592 }
593 \protected\def\ekvd@choice@p@protected{\let\ekvd@prot\protected}
594 \let\ekvd@choice@p@protect\ekvd@choice@p@protected
595 \protected\def\ekvd@choice@invalid@p#1\ekvd@ifspace#2%
596 \frac{1}{6}597 \expandafter\ekvd@choice@invalid@p@\expandafter{\ekv@gobble@mark#2}{#1}%
598 \ekvd@ifspace{#2}%
599 }
600 \protected\def\ekvd@choice@invalid@p@#1#2%
601 \frac{1}{60}602 \expandafter\ekvd@err@no@prefix@msg\expandafter{\ekvd@cur : #2 #1}{#2}%
603 - \frac{1}{2}604 \protected\def\ekvd@choice@p@long{\ekvd@choice@invalid@p{long}}%
605 \protected\def\ekvd@choice@p@also{\ekvd@choice@invalid@p{also}}%
606 \protected\def\ekvd@choice@p@new{\ekvd@choice@invalid@p{new}}%
```
<span id="page-24-12"></span><span id="page-24-9"></span><span id="page-24-8"></span><span id="page-24-7"></span><span id="page-24-6"></span><span id="page-24-5"></span>Finally we're able to set up the @t@choice macro, which has to store the current choicekey's name, define the key, and parse the available choices.

```
607 \protected\long\def\ekvd@t@choice#1#2%
608 f%
609 \ekvd@ifnew{}{#1}%
610 \{ \%611 \ekvd@assert@arg
612 \{ \%613 \ekvd@type@choice{#1}%
614 \text{def}\text{Q}\text{Set}\text{Cohoice}_{\text{#1}}\text{?}615 \ekvd@populate@choice{#2}%
616 }%
617 }%
618 }
```
<span id="page-24-18"></span><span id="page-24-17"></span>(*End definition for* \ekvd@type@choice *and others.*)

\ekvd@t@choice-store \ekvd@t@choice-enum These two types define a special kind of choice key and are quite similar, the only difference is what the different choices do (hence they use a shared initialisation which differs in the chosen populate step).

```
619 \protected\long\expandafter\def\csname ekvd@t@choice-store\endcsname
```

```
620 {\ekvd@type@choicespecial\ekvd@populate@choicestore}
```
\protected\long\expandafter\def\csname ekvd@t@choice-enum\endcsname

<span id="page-24-13"></span>{\ekvd@type@choicespecial\ekvd@populate@choiceenum}

Initialise similar to a choice key. The difference is that we require two arguments (which we assert), a macro to store things in, and a csv-list containing the allowed values. #1 is the populate macro according to the type used.

```
623 \protected\long\def\ekvd@type@choicespecial#1#2#3%
624 f%
625 \ekvd@ifnew{}{#2}%
```

```
626 \{ \%627 \ekvd@assert@twoargs{#3}%
```

```
628 \{%
```
\ekvd@type@choicespecial

```
629 \ekvd@type@choice{#2}%
630 \text{def}\text{Q}set@choice{#2}%
631 \frac{41}{3\%}632 }%
633 }%
634 }
```
<span id="page-25-11"></span>We initialise the storing macro if it doesn't yet exist, and then we loop over the value list. The \edefs with \unexpanded are both necessary to be able to store macro parameter tokens (the outer protects at define time, the inner at use time).

```
635 \protected\long\def\ekvd@populate@choicestore#1%
636 {%
637 \ekvd@newlet#1\ekv@empty
638 \ekvcsvloop{\ekvd@populate@choicestore@#1}%
639 }
640 \protected\long\def\ekvd@populate@choicestore@#1#2%
641 {%
642 \protected\expandafter\edef
\texttt{643} \label{c:sample} $$\frac{1}{\unexpanded{\edf#1}{\unexpandedf#2}}}\645 }
```
\ekvd@populate@choiceenum \ekvd@populate@choiceenum@ <span id="page-25-10"></span><span id="page-25-7"></span>This is similar to the population of a choice-store type, but instead of storing the values in a macro this initialises a count and stores the position of the value in the list inside that count (zero-indexed). The space is necessary to terminate the number scanning, which is the reason we use \@firstofone (so that the space after the macro name isn't gobbled by TFX).

<span id="page-25-16"></span><span id="page-25-9"></span><span id="page-25-1"></span>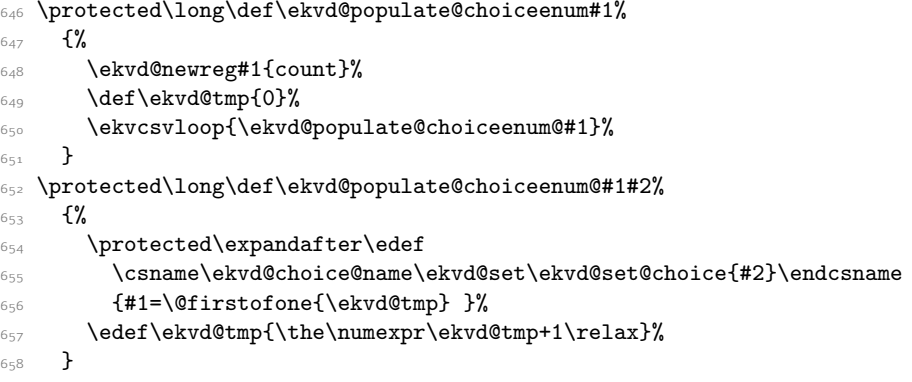

<span id="page-25-18"></span><span id="page-25-17"></span><span id="page-25-15"></span><span id="page-25-8"></span>(*End definition for* \ekvd@t@choice-store *and others.*)

#### \ekvd@t@unknown-choice

<span id="page-25-13"></span><span id="page-25-12"></span><span id="page-25-6"></span><span id="page-25-5"></span><span id="page-25-4"></span><span id="page-25-3"></span>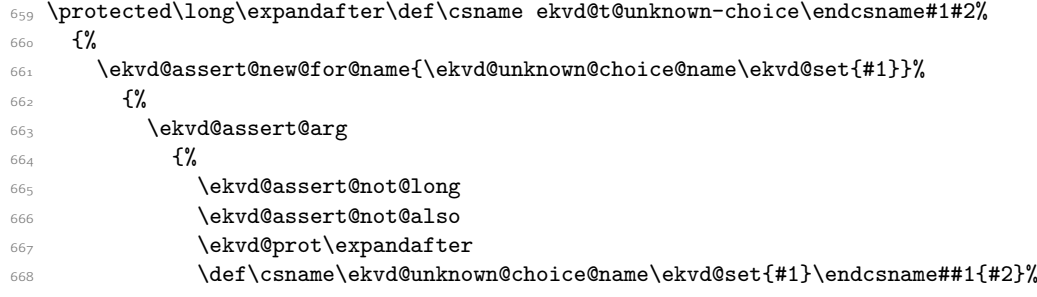

\ekvd@populate@choicestore \ekvd@populate@choicestore@

 $669$  }%  $670$  }%  $671$  }

(*End definition for* \ekvd@t@unknown-choice*.*)

\ekvd@t@unknown \ekvd@type@unknown@code \ekvd@type@unknown@noval

<span id="page-26-12"></span>The unknown type has different subtypes which would be the key names for other types. It is first checked whether that subtype is defined, if it isn't throw an error, else use that subtype.

```
672 \protected\long\def\ekvd@t@unknown#1#2%
6_{73} {%
\begin{array}{lll} \texttt{674} & \texttt{ekv@ifdefined} \texttt{ekv@type@unknown@\det\! \texttt{41}} \texttt{?} \end{array}675 {\csname ekvd@type@unknown@\detokenize{#1}\endcsname{#2}}%
676 \ekvd@err@misused@unknown
677 }
```
<span id="page-26-11"></span>The unknown noval type can use \ekvdefunknownNoVal directly (after asserting some prefixes).

```
678 \protected\long\def\ekvd@type@unknown@noval#1%
679 \{ \%680 \ekvd@assert@new@for@name{\ekv@name\ekvd@set{}uN}%
681 {%
682 \ekvd@assert@arg
683 {%
684 \ekvd@assert@not@also
685 \ekvd@assert@not@long
686 \ekvd@prot\ekvdefunknownNoVal\ekvd@set{#1}%
687 }%
688 }%
689 }
```
<span id="page-26-10"></span><span id="page-26-1"></span>The unknown code type uses some trickery during the definition in order to swap out #1 and #2 in the user supplied definition. This is done via a temporary macro that stores the definition but gets the parameter numbers reversed while the real definition is done.

```
690 \protected\long\def\ekvd@type@unknown@code#1%
691 \{%692 \ekvd@assert@new@for@name{\ekv@name\ekvd@set{}u}%
693 \{%694 \ekvd@assert@arg
695 \{ \%696 \ekvd@assert@not@also
697 \begingroup
698 \text{det}\text{curl}\#1\#42\{ \#1 \}699 \ekv@exparg
700 \{ \%701 \endgroup
702 \ekvd@prot\ekvd@long\ekvdefunknown\ekvd@set
7^{\circ}3 }%
704 {\ekvd@tmp{##2}{##1}}%
705 }%
706 }%
707 }
```
<span id="page-26-14"></span><span id="page-26-0"></span>(*End definition for* \ekvd@t@unknown *,* \ekvd@type@unknown@code *, and* \ekvd@type@unknown@noval*.*)

\ekvd@type@unknown@redirect \ekvd@type@unknown@redirect-code \ekvd@type@unknown@redirect-noval

<span id="page-27-16"></span>The unknown redirect types also just forward to \ekvredirectunknown after asserting some prefixes.

```
708 \protected\edef\ekvd@type@unknown@redirect#1%
709 {%
710 \expandafter\noexpand\csname ekvd@type@unknown@redirect-code\endcsname{#1}%
711 \expandafter\noexpand\csname ekvd@type@unknown@redirect-noval\endcsname{#1}%
712 }
713 \protected\expandafter\def\csname ekvd@type@unknown@redirect-code\endcsname#1%
714 {%
715 \ekvd@assert@new@for@name{\ekv@name\ekvd@set{}u}%
716 \{ \%717 \ekvd@assert@arg
718 \{ \%719 \ekvd@assert@not@also
             \ekvd@assert@not@protected
721 \expandafter\ekvredirectunknown\expandafter{\ekvd@set}{#1}%
722 }%
723 }%
724 }
725 \protected\expandafter\def\csname ekvd@type@unknown@redirect-noval\endcsname#1%
726 \{%
727 \ekvd@assert@new@for@name{\ekv@name\ekvd@set{}uN}%
728 \{ \%729 \ekvd@assert@arg
730 \{ \%731 \ekvd@assert@not@also
732 \ekvd@assert@not@protected
733 \ekvd@assert@not@long
734 \expandafter\ekvredirectunknownNoVal\expandafter{\ekvd@set}{#1}%
735 }%
736 }%
737 }
```
<span id="page-27-13"></span><span id="page-27-11"></span><span id="page-27-10"></span><span id="page-27-8"></span><span id="page-27-6"></span><span id="page-27-2"></span>(*End definition for* \ekvd@type@unknown@redirect *,* \ekvd@type@unknown@redirect-code *, and* \ekvd@type@unknown@redirect-noval*.*)

#### <span id="page-27-0"></span>.3.2 Key Type Helpers

There are some keys that might need helpers during their execution (not during their definition, which are gathered as @type@ macros). These helpers are named @h@.

\ekvd@h@choice \ekvd@h@choice@

<span id="page-27-15"></span>The choice helper will just test whether the given choice was defined, if not throw an error expandably, else call the macro which stores the code for this choice.

```
738 \def\ekvd@h@choice#1%
739 \frac{1}{2}740 \expandafter\ekvd@h@choice@
741 \csname\ifcsname#1\endcsname#1\else relax\fi\endcsname
742 {#1}%
743 }
744 \def\ekvd@h@choice@#1#2%
745 {%
_{746} \ifx#1\relax
747 \ekvd@err@choice@invalid{#2}%
748 \expandafter\@gobble
740 \text{ }\Lambda \text{fi}
```
 #1% }

(*End definition for* \ekvd@h@choice *and* \ekvd@h@choice@*.*)

#### <span id="page-28-7"></span><span id="page-28-6"></span><span id="page-28-5"></span><span id="page-28-3"></span><span id="page-28-1"></span><span id="page-28-0"></span>.3.3 Handling **also**

```
\ekvd@add@val
\ekvd@add@noval
 \ekvd@add@aux
\ekvd@add@aux@
                 752 \protected\long\def\ekvd@add@val#1#2#3%
                 753 {%
                 754 \ekvd@assert@val{#1}%
                 755 \left\{\% \right\}756 \expandafter\ekvd@add@aux\csname\ekv@name\ekvd@set{#1}\endcsname{{##1}}%
                 _{757} {#1}{#2}{\text{ekvd@long\text{ekvdef}}{#3}}758 }%
                 759 }
                 760 \protected\long\def\ekvd@add@noval#1#2#3%
                 761 {%
                 762 \ekvd@assert@noval{#1}%
                 763 \{ \%764 \expandafter\ekvd@add@aux\csname\ekv@name\ekvd@set{#1}N\endcsname{}%
                 _{765} {#1}{#2}\\ek{vdefNoVal{#3}\%766 }%
                 767 }
                 768 \protected\long\def\ekvd@add@aux#1#2%
                 769 \{ \%770 \ekvd@extract@prefixes#1%
                 771 \expandafter\ekvd@add@aux@\expandafter{#1#2}%
                 772 }
                 773 \protected\long\def\ekvd@add@aux@#1#2#3#4#5%
                 774 {%
                 775 #5%
                 776 \ekvd@prot#4\ekvd@set{#2}{#1#3}%
                 777 }
```
<span id="page-28-12"></span><span id="page-28-8"></span><span id="page-28-4"></span><span id="page-28-2"></span>(*End definition for* \ekvd@add@val *and others.*)

<span id="page-28-9"></span>This macro checks which prefixes were used for the definition of a macro and sets \ekvd@long and \ekvd@prot accordingly.

```
778 \protected\def\ekvd@extract@prefixes#1%
779 {%
780 \expandafter\ekvd@extract@prefixes@\meaning#1\ekvd@stop
781 }
```
In the following definition #1 will get replaced by macro:, #2 by \long and #3 by \protected (in each, all tokens will have category other). This allows us to parse the \meaning of a macro for those strings.

```
782 \protected\def\ekvd@extract@prefixes@#1#2#3%
783 {%
784 \protected\def\ekvd@extract@prefixes@##1#1##2\ekvd@stop
785 \{ \%786 \ekvd@extract@prefixes@long
787 ##1\ekvd@mark\@firstofone#2\ekvd@mark\@gobble\ekvd@stop
788 {\let\ekvd@long\long}%
```
\ekvd@extract@prefixes \ekvd@extract@prefixes@ \ekvd@extract@prefixes@long \ekvd@extract@prefixes@prot

```
789 \ekvd@extract@prefixes@prot
790 ##1\ekvd@mark\@firstofone#3\ekvd@mark\@gobble\ekvd@stop
791 {\let\ekvd@prot\protected}%
792 }%
\gamma_{793} \protected\def\ekvd@extract@prefixes@long##1#2##2\ekvd@mark##3##4\ekvd@stop
794 {443}795 \protected\def\ekvd@extract@prefixes@prot##1#3##2\ekvd@mark##3##4\ekvd@stop
796 {##3}%
797 }
```
<span id="page-29-10"></span>We use a temporary macro to expand the three arguments of \ekvd@extract@prefixes@, which will set up the real meaning of itself and the parsing for \long and \protected.

```
798 \begingroup
799 \edef\ekvd@tmp
800 {%
801 \endgroup
802 \ekvd@extract@prefixes@
803 {\detokenize{macro:}}%
804 {\string\long}%
805 {\string\protected}%
906807 \ekvd@tmp
```
<span id="page-29-14"></span>(*End definition for* \ekvd@extract@prefixes *and others.*)

#### <span id="page-29-11"></span><span id="page-29-0"></span>2.3.4 Tests

\ekvd@newlet These macros test whether a control sequence is defined, if it isn't they define it, either \ekvd@newreg via \let or via the correct \new⟨reg⟩.

```
808 \protected\def\ekvd@newlet#1#2%
809 \{ \%810 \ifdefined#1\ekv@fi@gobble\fi\@firstofone{\let#1#2}%
811 }
812 \protected\def\ekvd@newreg#1#2%
8_{13} {%
814 \ifdefined#1\ekv@fi@gobble\fi\@firstofone{\csname new#2\endcsname#1}%
815 }
```
<span id="page-29-2"></span>(*End definition for* \ekvd@newlet *and* \ekvd@newreg*.*)

\ekvd@assert@twoargs \ekvd@ifnottwoargs \ekvd@ifempty@gtwo <span id="page-29-6"></span>A test for exactly two tokens can be reduced for an empty-test after gobbling two tokens, in the case that there are fewer tokens than two in the argument, only macros will be gobbled that are needed for the true branch, which doesn't hurt, and if there are more this will not be empty.

```
816 \long\def\ekvd@assert@twoargs#1%
817 f%
818 \ekvd@ifnottwoargs{#1}{\ekvd@err@missing@definition}%
819 }
820 \long\def\ekvd@ifnottwoargs#1%
821 \{%
822 \ekvd@ifempty@gtwo#1\ekv@ifempty@B
\texttt{823} \verb+\ekv@ifempty@false\ekv@ifempty@A\ekv@ifempty@B\@first of two824 }
825 \long\def\ekvd@ifempty@gtwo#1#2{\ekv@ifempty@\ekv@ifempty@A}
```
(*End definition for* \ekvd@assert@twoargs *,* \ekvd@ifnottwoargs *, and* \ekvd@ifempty@gtwo*.*)

argument structure, respectively.

<span id="page-30-8"></span>Assert that a given key is defined as a value taking key or a NoVal key with the correct

\ekvd@assert@val \ekvd@assert@val@ \ekvd@assert@noval \ekvd@assert@noval@ \ekvd@extract@args \ekvd@extracted@args \ekvd@one@arg@string

```
826 \protected\def\ekvd@assert@val#1%
827 {%
828 \ekvifdefined\ekvd@set{#1}%
829 \label{eq:20} $$830 {%
831 \text{S}31832 \ekvd@err@add@val@on@noval
833 {\ekvd@err@undefined@key{#1}}%
834 \qquad \qquad835 }%
836 }
837 \protected\def\ekvd@assert@val@#1%
838 \frac{8}{3}839 \expandafter\ekvd@extract@args\meaning#1\ekvd@stop
840 \unless\ifx\ekvd@extracted@args\ekvd@one@arg@string
841 \ekvd@err@unsupported@arg
842 \text{ }\n\sqrt{f}i843 \@firstofone
844 }%
845 \protected\def\ekvd@assert@noval#1%
846 f%
847 \ekvifdefinedNoVal\ekvd@set{#1}%
848 {\expandafter\ekvd@assert@noval@\csname\ekv@name\ekvd@set{#1}N\endcsname}%
8_{49} \{ \%850 \ekvifdefined\ekvd@set{#1}%
851 \ekvd@err@add@noval@on@val
852 {\ekvd@err@undefined@key{#1}}%
853 \@gobble
\begin{array}{ccc} 8_{54} & & \end{array} }%
855 }
856 \protected\def\ekvd@assert@noval@#1%
857 {%
858 \expandafter\ekvd@extract@args\meaning#1\ekvd@stop
859 \unless\ifx\ekvd@extracted@args\ekv@empty
860 \ekvd@err@unsupported@arg
861 \fi
862 \@firstofone
863 }
864 \protected\def\ekvd@extract@args#1%
865 {%
866 \protected\def\ekvd@extract@args##1#1##2->##3\ekvd@stop
867 {\def\ekvd@extracted@args{##2}}%
868 }
869 \expandafter\ekvd@extract@args\expandafter{\detokenize{macro:}}
870 \edef\ekvd@one@arg@string{\string#1}
```
<span id="page-30-17"></span><span id="page-30-16"></span><span id="page-30-14"></span><span id="page-30-12"></span><span id="page-30-9"></span><span id="page-30-4"></span><span id="page-30-1"></span>(*End definition for* \ekvd@assert@val *and others.*)

\ekvd@assert@arg \ekvd@assert@arg@msg \ekvd@ifnoarg

<span id="page-30-7"></span>There is no need to actually define \ekvd@ifnoarg here, as it will be set by either \ekvd@arg or \ekvd@noarg.

```
\def\ekvd@assert@arg{\ekvd@ifnoarg\ekvd@err@missing@definition}
  \long\def\ekvd@assert@arg@msg#1%
873 f%
874 \ekvd@ifnoarg{\ekvd@err@missing@definition@msg{#1}}%
875 }
```
<span id="page-31-9"></span><span id="page-31-8"></span><span id="page-31-3"></span>(*End definition for* \ekvd@assert@arg *,* \ekvd@assert@arg@msg *, and* \ekvd@ifnoarg*.*)

\ekvd@assert@filledarg

```
\ekvd@ifnoarg@or@empty 876 \long\def\ekvd@assert@filledarg#1%
                       877 f%
                       878 \ekvd@ifnoarg@or@empty{#1}\ekvd@err@missing@definition
                       879 }
                       880 \long\def\ekvd@ifnoarg@or@empty#1%
                       881 {%
                       882 \ekvd@ifnoarg
                       883 \@firstoftwo
                       884 {\ekv@ifempty{#1}}%
                       885 }
```
<span id="page-31-18"></span><span id="page-31-2"></span>(*End definition for* \ekvd@assert@filledarg *and* \ekvd@ifnoarg@or@empty*.*)

```
\ekvd@assert@not@long
  \ekvd@assert@not@protected
ert@not@also
       \ekvd@assert@not@protected@also
            \ekvd@assert@new
        \ekvd@assert@not@new
```
<span id="page-31-4"></span>Some key-types don't want to be also, \long or \protected, so we provide macros to test this and throw an error, this could be silently ignored but now users will learn to not use unnecessary stuff which slows the compilation down.

```
886 \def\ekvd@assert@not@long{\ifx\ekvd@long\long\ekvd@err@no@prefix{long}\fi}
887 \def\ekvd@assert@not@protected
888 {\ifx\ekvd@prot\protected\ekvd@err@no@prefix{protected}\fi}
889 \def\ekvd@assert@not@also{\ekvd@ifalso{\ekvd@err@no@prefix{also}}{}}
890 \def\ekvd@assert@not@long@also
891 {\ifx\ekvd@long\long\ekvd@err@no@prefix@also{long}\fi}
892 \def\ekvd@assert@not@protected@also
893 {\ifx\ekvd@prot\protected\ekvd@err@no@prefix@also{protected}\fi}
894 \def\ekvd@assert@new#1#2%
895 {\csname ekvifdefined#1\endcsname\ekvd@set{#2}{\ekvd@err@not@new}}
896 \def\ekvd@assert@not@new
897 {\ifx\ekvd@ifnew\ekvd@assert@new\ekvd@err@no@prefix{new}\fi}
898 \def\ekvd@assert@new@for@name#1%
899 \{ \%\ifx\ekvd@ifnew\ekvd@assert@new
901 \ekv@fi@firstoftwo
\frac{1}{2} \fi
903 \@secondoftwo
904 {\ekv@ifdefined{#1}\ekvd@err@not@new}%
905 \@firstofone
906 }
```
<span id="page-31-17"></span><span id="page-31-12"></span><span id="page-31-5"></span><span id="page-31-1"></span><span id="page-31-0"></span>(*End definition for* \ekvd@assert@not@long *and others.*)

\ekvd@if@not@already@choice \ekvd@if@not@already@choice@a \ekvd@if@not@already@choice@b <span id="page-31-16"></span>It is bad to use also on a key that already contains a choice, as both choices would share the same valid values and thus lead to each callback being used twice. The following is a rudimentary test against this.

```
907 \protected\def\ekvd@if@not@already@choice#1%
\frac{8}{908} f%
```

```
909 \expandafter\ekvd@if@not@already@choice@a
910 \csname\ekv@name\ekvd@set{#1}\endcsname
911 {}\ekvd@h@choice\ekvd@stop
912 }
913 \protected\def\ekvd@if@not@already@choice@a
914 \{%
915 \expandafter\ekvd@if@not@already@choice@b
916 }
917 \long\protected\def\ekvd@if@not@already@choice@b#1\ekvd@h@choice#2\ekvd@stop
918 {%
919 \ekv@ifempty{#2}\@firstofone\@gobble
920 }
```
<span id="page-32-15"></span><span id="page-32-14"></span><span id="page-32-1"></span>(*End definition for* \ekvd@if@not@already@choice *,* \ekvd@if@not@already@choice@a *, and* \ekvd@if@not@already@choice@b*.*)

\ekvd@ifspace \ekvd@ifspace@ Yet another test which can be reduced to an if-empty, this time by gobbling everything up to the first space.

```
921 \long\def\ekvd@ifspace#1%
922 \frac{1}{2}923 \ekvd@ifspace@#1 \ekv@ifempty@B
924 \ekv@ifempty@false\ekv@ifempty@A\ekv@ifempty@B\@firstoftwo
255926 \long\def\ekvd@ifspace@#1 % keep this space
927 \frac{8}{3}928 \ekv@ifempty@\ekv@ifempty@A
929 }
```
<span id="page-32-2"></span>(*End definition for* \ekvd@ifspace *and* \ekvd@ifspace@*.*)

#### <span id="page-32-0"></span>2.3.5 Messages

Most messages of  $exp<sub>k</sub>$ VIDEF are not expandable, since they only appear during keydefinition, which is not expandable anyway.

<span id="page-32-12"></span>The non-expandable error messages are boring, so here they are:

```
930 \protected\def\ekvd@errm#1{\errmessage{expkv-def Error: #1}}
931 \protected\def\ekvd@err@missing@definition
932 {\ekvd@errm{Missing definition for key '\ekvd@cur'}}
933 \protected\def\ekvd@err@missing@definition@msg#1%
934 {\ekvd@errm{Missing definition for key '\ekv@unexpanded{#1}'}}
935 \protected\def\ekvd@err@missing@type
936 {\ekvd@errm{Missing type prefix for key '\ekvd@cur'}}
937 \protected\def\ekvd@err@undefined@prefix#1%
<sub>93</sub>8 {%
939 \ekvd@errm
\frac{1}{240} \frac{1}{20}941 Undefined prefix '\ekv@unexpanded{#1}' found while processing
\langle \rangleekvd@cur'%
\frac{943}{ } }%
944945 \protected\def\ekvd@err@undefined@key#1%
_{946} {%
947 \ekvd@errm
948 {Undefined key '\ekv@unexpanded{#1}' found while processing '\ekvd@cur'}%
```
\ekvd@errm

\ekvd@err@missing@definition \ekvd@err@missing@definition@msg \ekvd@err@missing@type \ekvd@err@undefined@prefix \ekvd@err@undefined@key \ekvd@err@no@prefix \ekvd@err@no@prefix@msg \ekvd@err@no@prefix@also \ekvd@err@add@val@on@noval \ekvd@err@add@noval@on@val \ekvd@err@unsupported@arg \ekvd@err@not@new

```
949 }
950 \protected\def\ekvd@err@undefined@noval#1%
951 \frac{1}{2}952 \ekvd@errm
\frac{953}{ } \frac{1}{20}954 Undefined noval key '\unexpanded{#1}' found while processing
955 '\ekvd@cur'%
956 }%
<sub>957</sub> }
958 \protected\def\ekvd@err@no@prefix#1%
959 {\ekvd@errm{prefix '#1' not accepted in '\ekvd@cur'}}
960 \protected\def\ekvd@err@no@prefix@msg#1#2%
961 {\ekvd@errm{prefix '#2' not accepted in '\ekv@unexpanded{#1}'}}
962 \protected\def\ekvd@err@no@prefix@also#1%
963 {\ekvd@errm{'\ekvd@cur' not allowed with a '#1' key}}
964 \protected\def\ekvd@err@add@val@on@noval
965 {\ekvd@errm{'\ekvd@cur' not allowed with a NoVal key}}
966 \protected\def\ekvd@err@add@noval@on@val
967 {\ekvd@errm{'\ekvd@cur' not allowed with a value taking key}}
968 \protected\def\ekvd@err@unsupported@arg\fi\@firstofone#1%
<sub>969</sub> {%
970 \overline{f}971 \ekvd@errm
972 \{ \%973 Existing key-macro has the unsupported argument string
974 '\ekvd@extracted@args' for key '\ekvd@cur'%
975 }%
976 }
977 \protected\def\ekvd@err@not@new
978 {\ekvd@errm{The key for '\ekvd@cur' is already defined}}
979 \protected\long\def\ekvd@err@misused@unknown
980 {\ekvd@errm{Misuse of the unknown type found while processing '\ekvd@cur'}}
```
<span id="page-33-10"></span><span id="page-33-9"></span><span id="page-33-8"></span><span id="page-33-7"></span><span id="page-33-6"></span>(*End definition for* \ekvd@errm *and others.*)

\ekvd@err@choice@invalid \ekvd@err@choice@invalid@ \ekvd@choice@name \ekvd@unknown@choice@name

<span id="page-33-1"></span>\ekvd@err@choice@invalid will have to use this mechanism to throw its message. Also we have to retrieve the name parts of the choice in an easy way, so we use parentheses of catcode 8 here, which should suffice in most cases to allow for a correct separation.

```
981 \def\ekvd@err@choice@invalid#1%
982 \{ \%983 \ekvd@err@choice@invalid@#1%
984 }
985 \begingroup
986 \catcode40=8
987 \catcode41=8
988 \@firstofone{\endgroup
989 \def\ekvd@choice@name#1#2#3%
990 \mathcal{H}991 ekvd#1(#2)\detokenize{#3}%
992 }
993 \def\ekvd@unknown@choice@name#1#2%
994 \frac{8}{3}995 ekvd:u:#1(#2)%
996 }
```

```
997 \def\ekvd@err@choice@invalid@ ekvd#1(#2)\detokenize#3%
998 {%
999 \ekv@ifdefined{\ekvd@unknown@choice@name{#1}{#2}}%
1000 {\csname\ekvd@unknown@choice@name{#1}{#2}\endcsname{#3}}%
1001 {\ekvd@err{invalid choice '#3' for '#2' in set '#1'}}%
1002 }
1003 }
```
<span id="page-34-3"></span><span id="page-34-2"></span>(*End definition for* \ekvd@err@choice@invalid *and others.*)

\ekvd@err The expandable error messages use \ekvd@err, which is just like \ekv@err from [expkv](https://github.com/Skillmon/tex_expkv) . It uses a runaway argument to start the error message.

```
\texttt{key@exparg}\long\def\ekvd@err\#1}{\ekverfexpkv-def}_{\#1}\}
```
(*End definition for* \ekvd@err*.*)

Now everything that's left is to reset the category code of @.

<span id="page-34-4"></span><sup>1005</sup> \catcode'\@=\ekvd@tmp

# <span id="page-35-0"></span>Index

The italic numbers denote the pages where the corresponding entry is described, numbers underlined point to the definition, all others indicate the places where it is used.

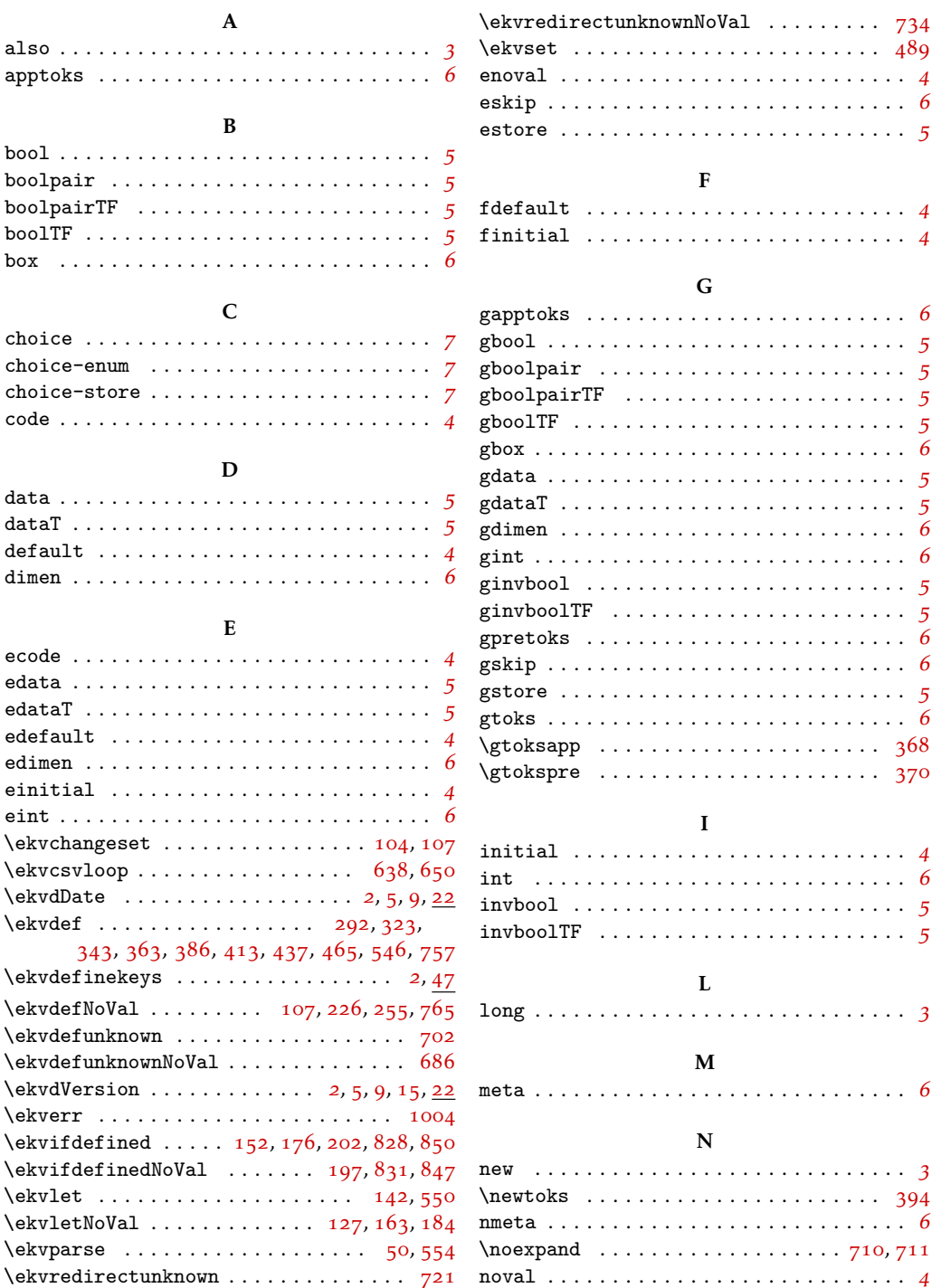

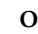

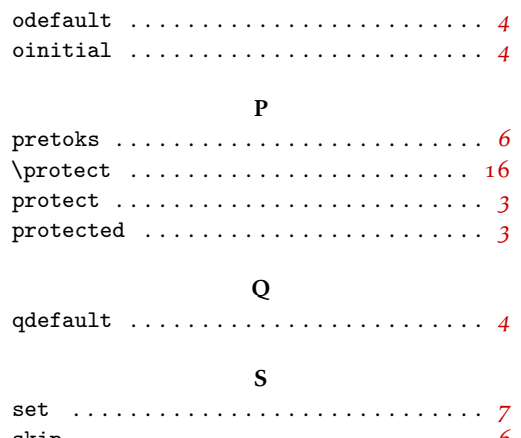

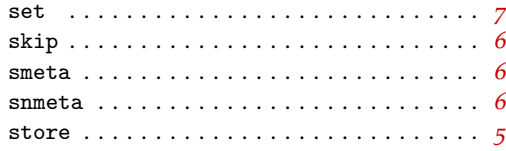

#### T

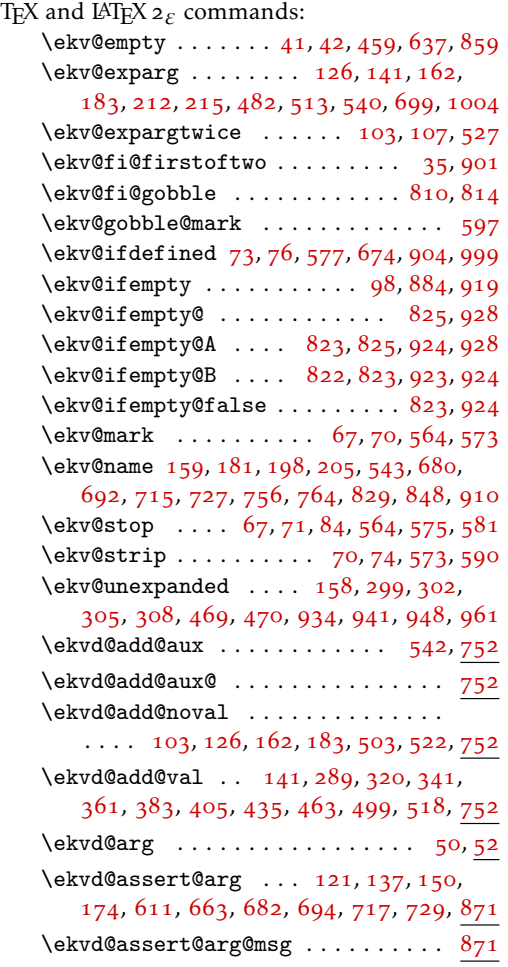

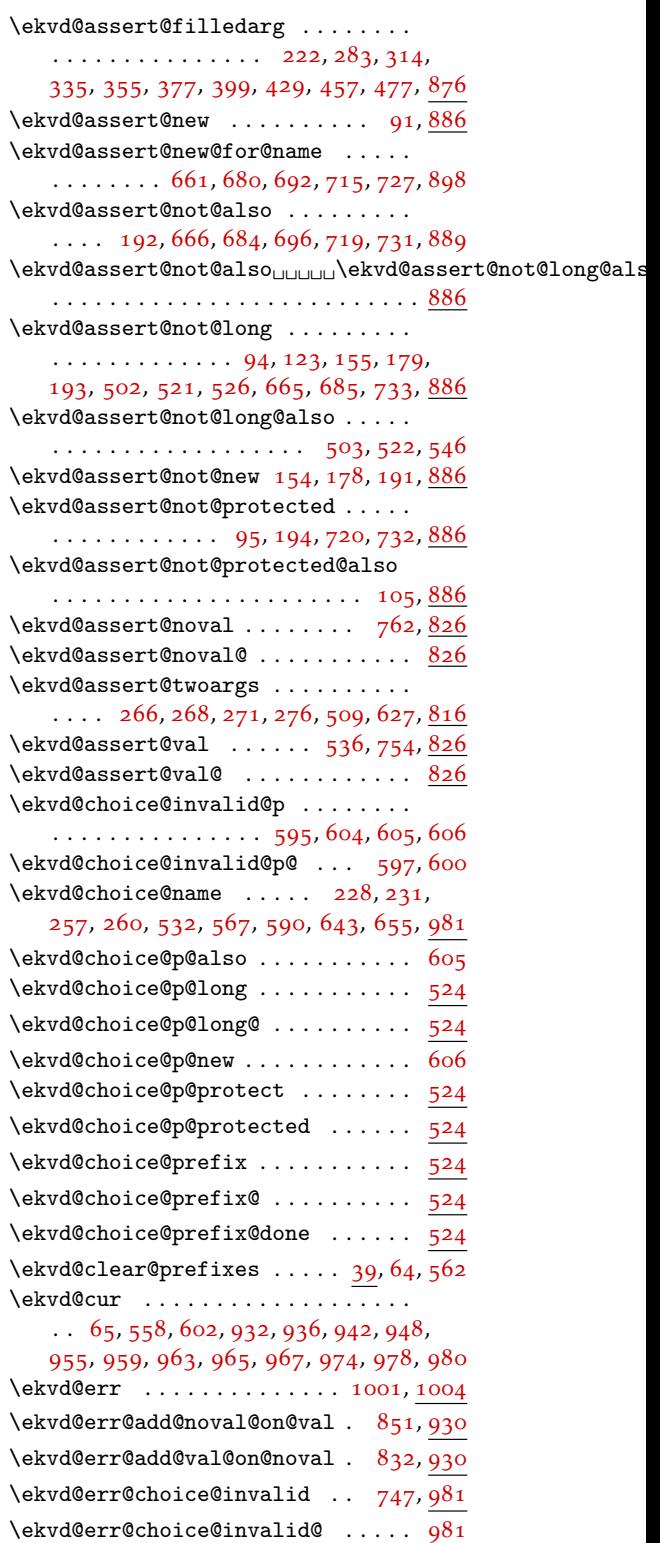

\ekvd@err@missing@definition . . .

. . . . . . . . . . . . [99](#page-13-12), [818](#page-29-7), [871](#page-31-7), [878](#page-31-8), [930](#page-32-12)

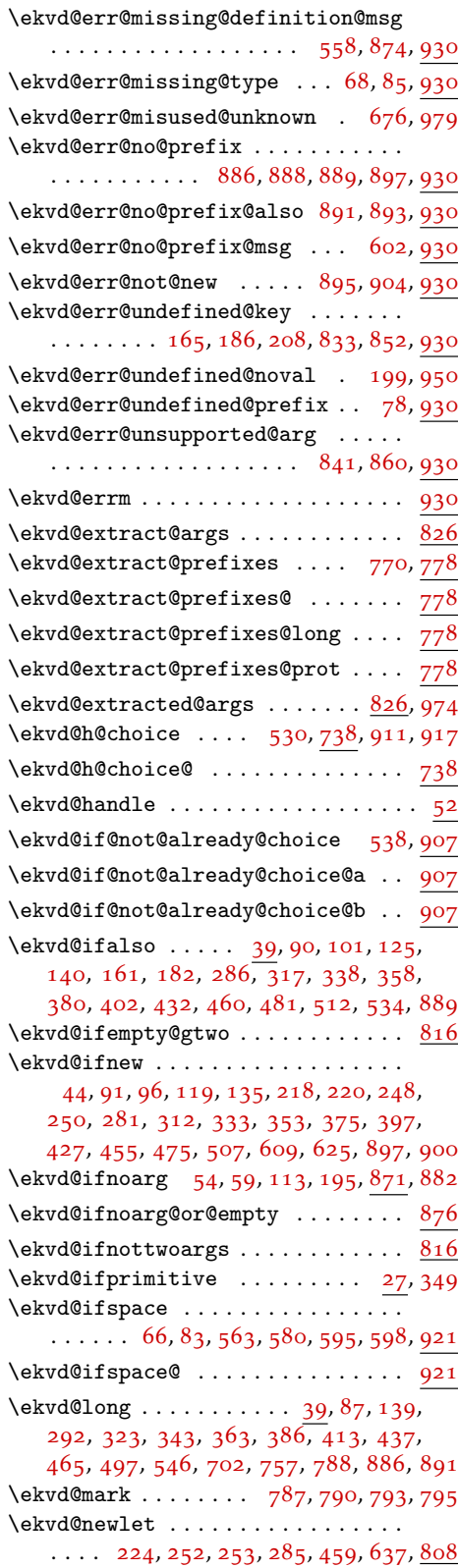

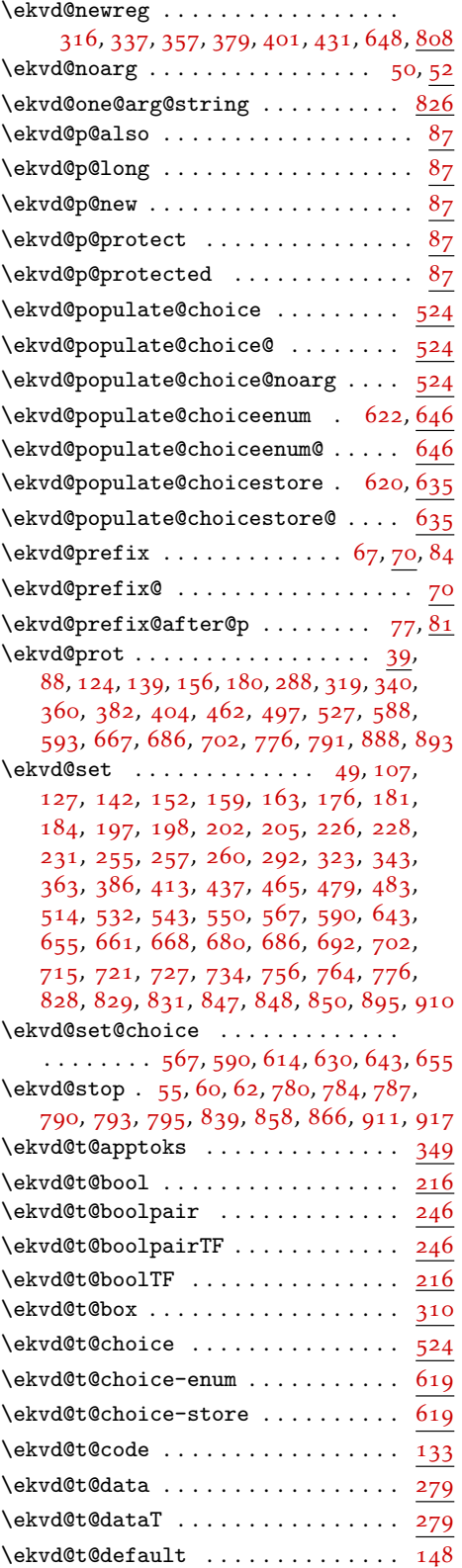

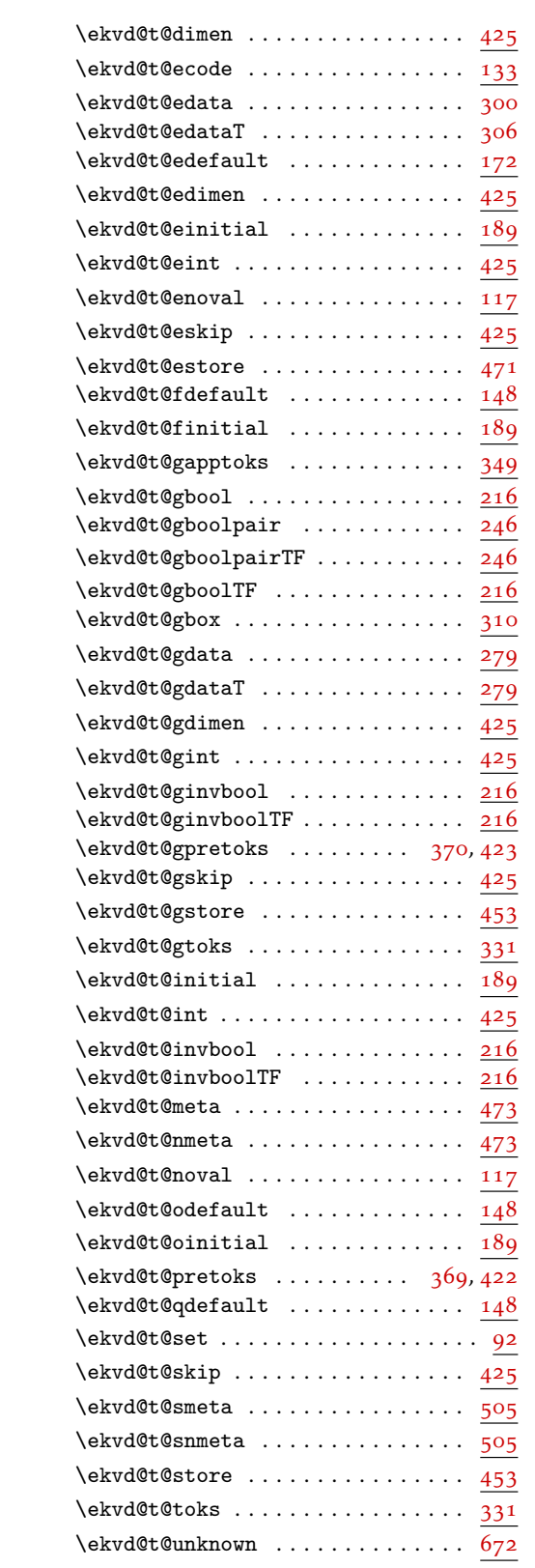

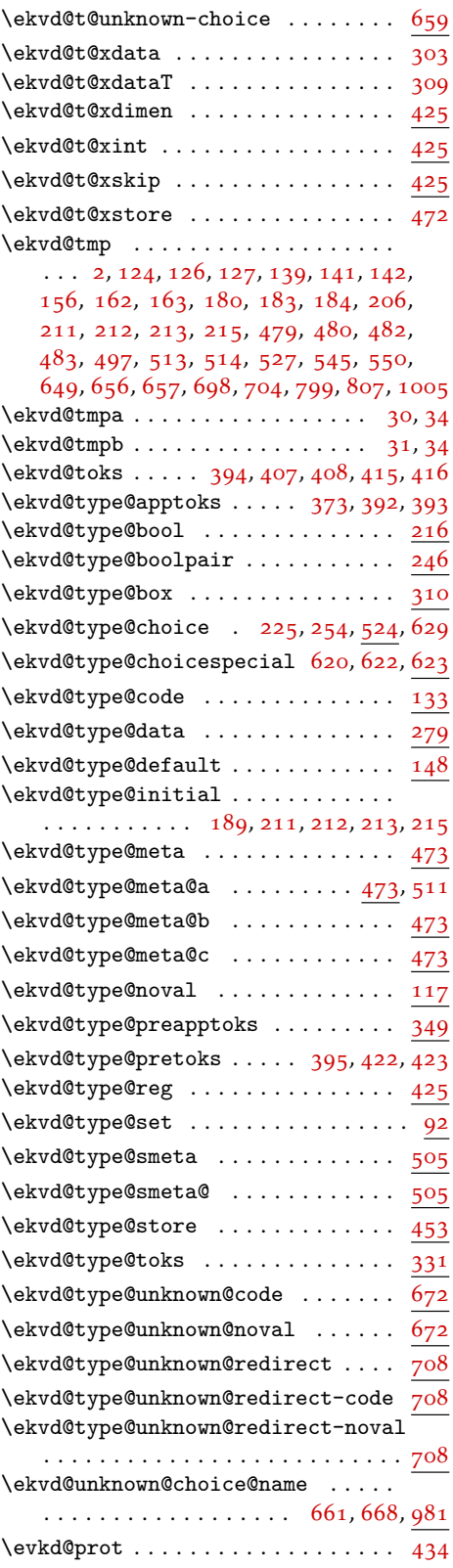

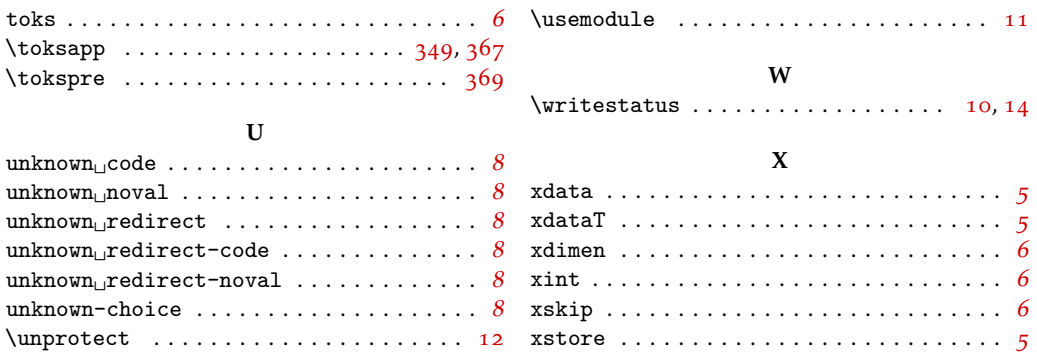